# Exercices sur les diagrammes de Bode du 1<sup>er</sup> ordre

Ce document est une compilation des exercices posés en devoirs surveillés d'électricité au département Génie Electrique et Informatique Industrielle de l'IUT de Nantes. Ces devoirs se sont déroulés généralement sans documents, sans calculette et *sans téléphone portable…* 

Les devoirs d'une durée de 80 min sont notés sur 20 points. Donc chaque point proposé au barème correspond approximativement à une activité de 4 min.

Ces exercices correspondent au chapitre 8 de ressource **[Baselecpro](http://www.iutenligne.net/ressources/baselecpro-cours-et-exercices-d-electricite.html)** sur le site IUTenligne.

Un corrigé avec barème de correction est remis aux étudiants en sortie du devoir (C'est souvent le seul moment où ils vont réfléchir à ce qu'ils ont su (ou pas su) faire dans ce devoir)

Personnellement, je me refuse à manipuler le barème d'un devoir lors de la correction dans le but d'obtenir une moyenne présentable. *(ni trop ni trop peu…)*

La moyenne d'un devoir doit refléter l'adéquation entre les objectifs de l'enseignant et les résultats des étudiants.

Les documents proposés ici sont délivrés dans un format qui permet tout assemblage/désassemblage ou modification à la convenance de l'utilisateur. Les dessins et les équations ont été réalisés avec Word97.

Nos étudiants disposent d'une masse considérable d'informations sur internet. Les enseignants sont maintenant soucieux de leur apprendre à utiliser intelligemment cet immense champ de connaissance. Ils leur apprennent notamment à citer les sources…

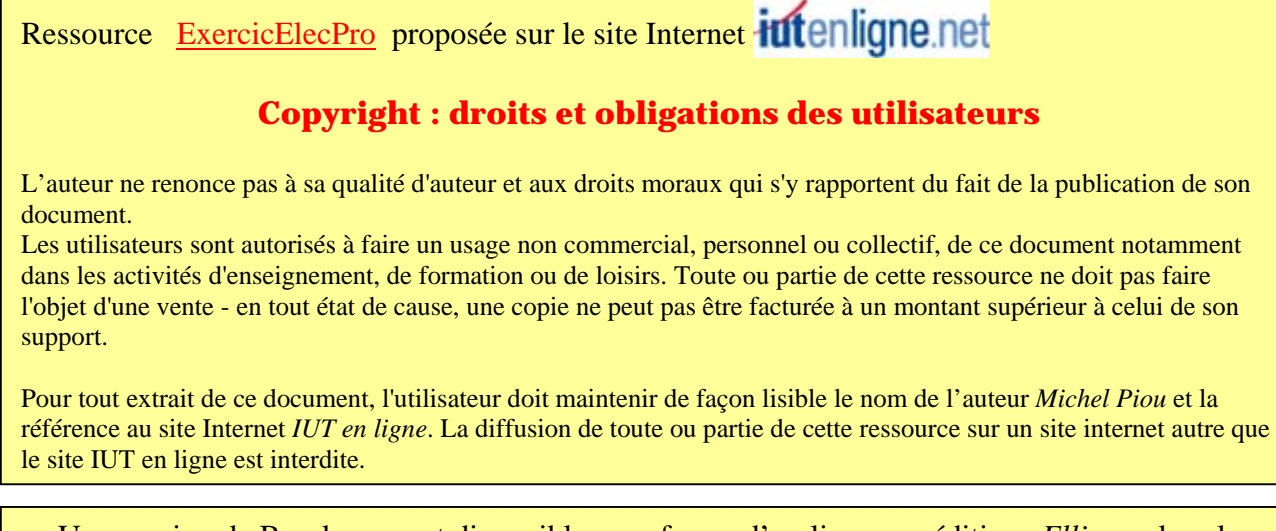

Une version de Baselecpro est disponible sous forme d'un livre aux éditions *Ellipses* dans la collection *Technosup* sous le titre *[ÉLECTRICITÉ GÉNÉRALE – Les](http://www.editions-ellipses.fr/les-lois-de-l-electricite-regimes-continu-sinusoidal-triphase-transitoire-cours-et-exercices-corriges-electricite-generale-niveau-a-p-7348.html) lois de l'électricité*

> Michel PIOU - Agrégé de génie électrique – IUT de Nantes – France 11/01/2016

# **Table des matières**

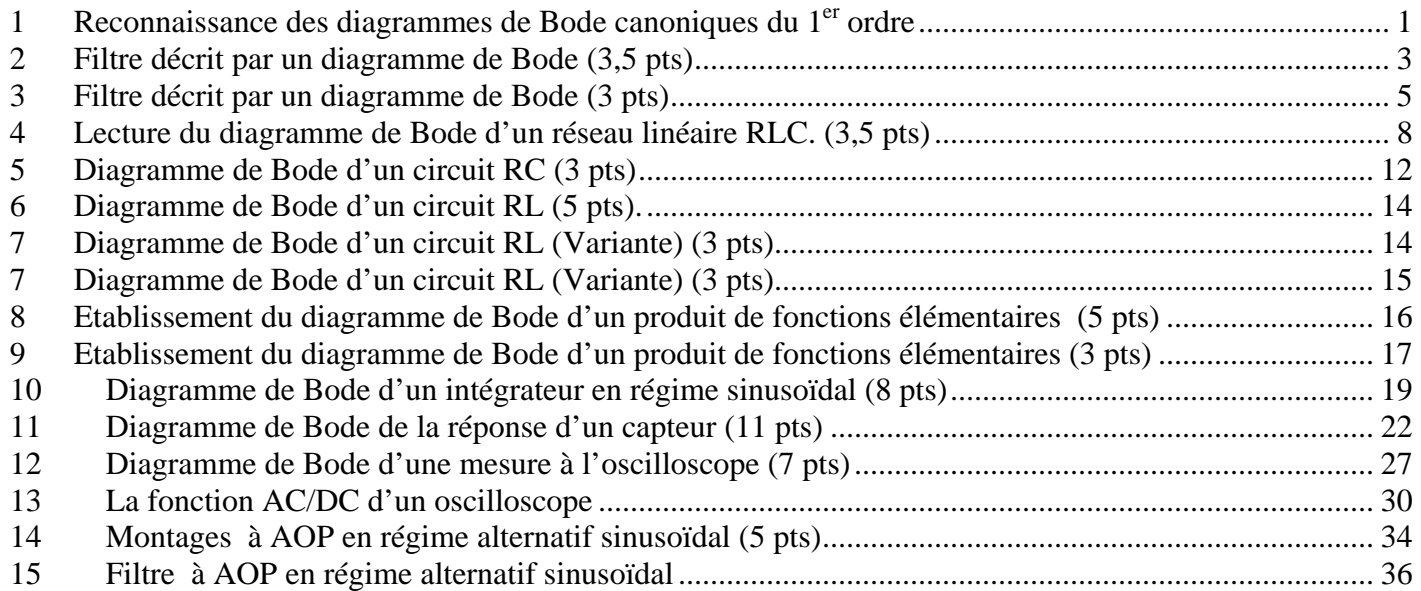

# <span id="page-2-0"></span>*1 Reconnaissance des diagrammes de Bode canoniques du 1er ordre*

Les figures ci-dessous représentent les allures des diagrammes de Bode (module et argument) associés à différentes expressions complexes de référence. *(*ω*o est une constante)*

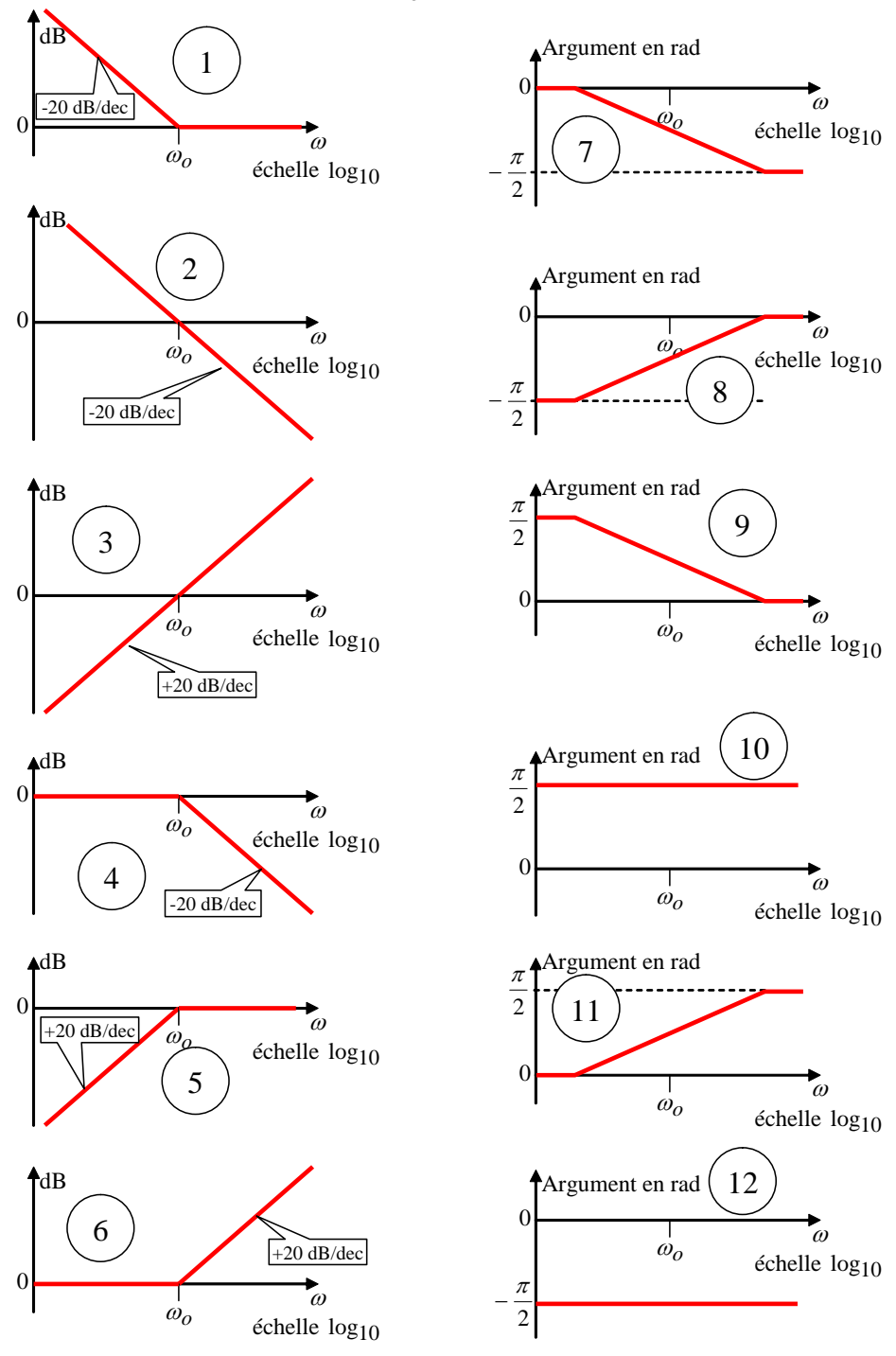

Compléter le tableau en faisant correspondre les numéros des diagrammes ci-dessus avec les expressions complexes ci-dessous

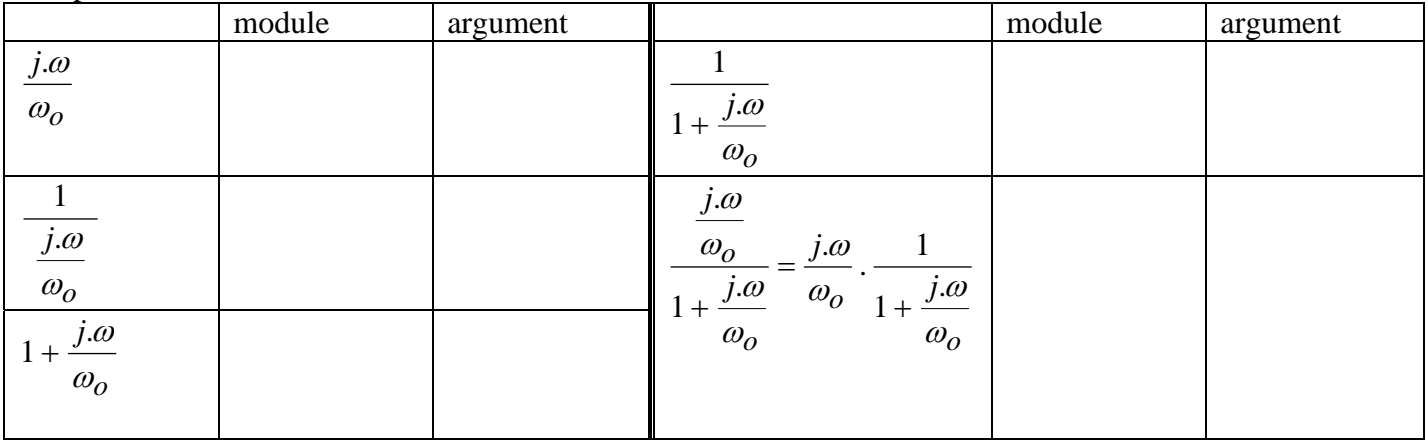

# Corrigé :

½ pt par réponse correcte

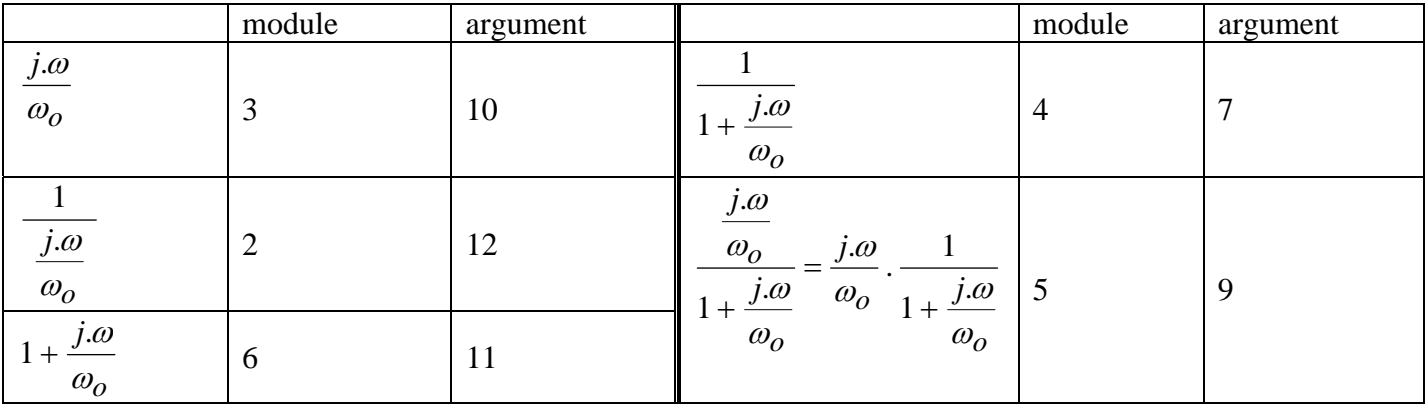

# <span id="page-4-0"></span>*2 Filtre décrit par un diagramme de Bode (3,5 pts)*

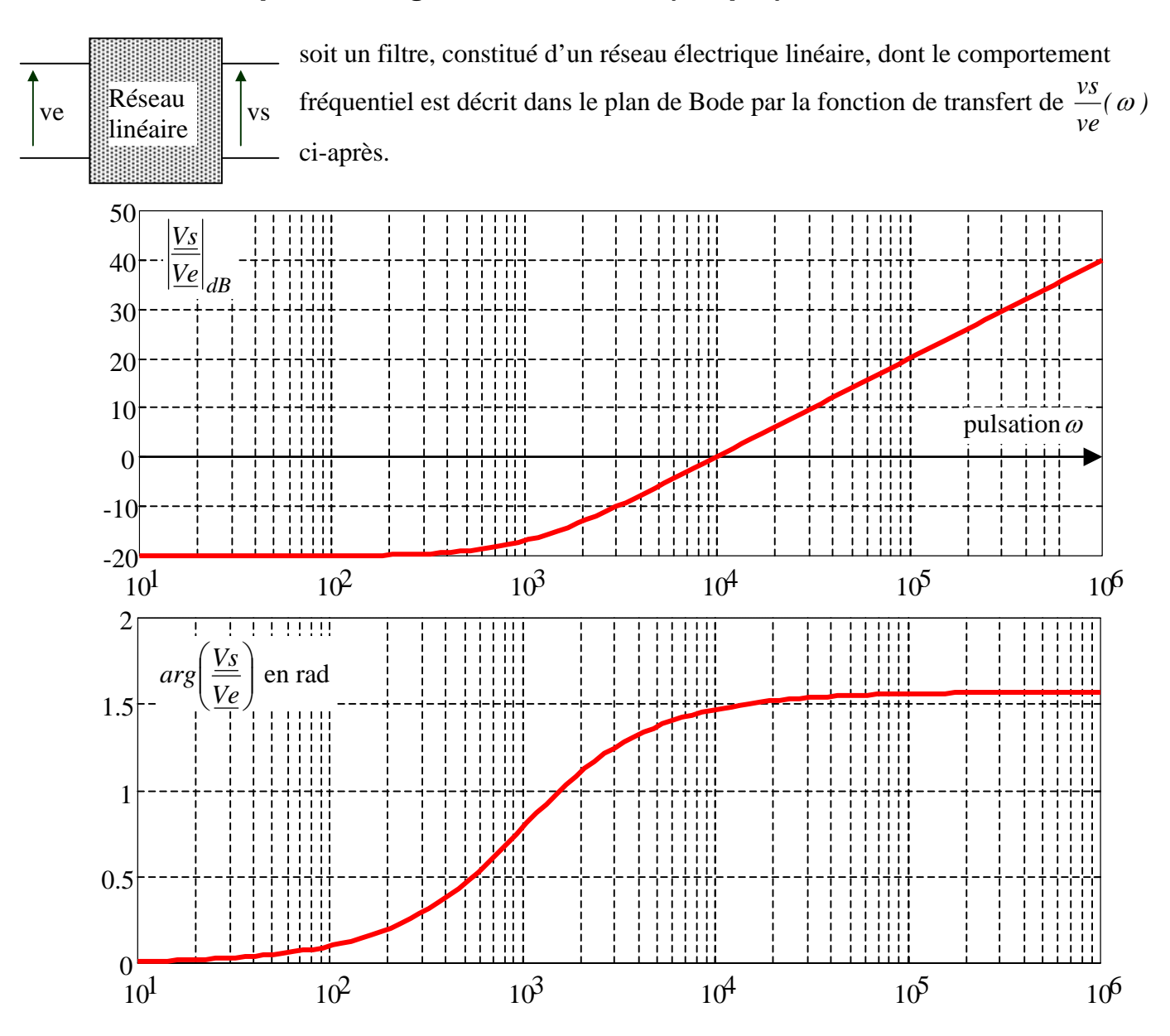

Pourquoi peut-on appliquer le théorème de superposition à ce filtre?

A la pulsation  $\omega = 10 \text{ rad/s}$  : avec  $ve(t) = Ve_{max} \cdot cos(10t)$  et  $vs(t) = V_{max} \cdot cos(10t + \alpha)$ Déterminer la valeur *max max Ve*  $\frac{Vs_{max}}{Vs_{max}}$  à partir de la lecture graphique de  $\left.{\underline{Ve}}\right|_{dB}$ *Vs*

Dans le cas où  $ve(t) = 1 \cdot cos(10t)$ , déterminer l'expression numérique de *vs(t)*.

Dans le cas où  $ve(t) = 1 \cdot cos(t0^5 t)$ , déterminer l'expression numérique de *vs(t)*.

Dans le cas où  $ve(t) = 1 \cdot cos(10t) + 1 \cdot cos(t0^5 t)$ , déterminer l'expression numérique de *vs(t)*.

**a)** Le théorème de superposition s'applique aux réseaux linéaires, ce qui est le cas ici. (0,5 pt)

**b)** 
$$
\omega = 10 \text{ rad/s}
$$
:  $20.\log_{10} \left( \frac{Vs_{max}}{Ve_{max}} \right) = -20 dB \Leftrightarrow \log_{10} \left( \frac{Vs_{max}}{Ve_{max}} \right) = -1 \Leftrightarrow \frac{Vs_{max}}{Ve_{max}} = 10^{-1} (0.5 \text{ pt})$ 

**c**)  $\omega = 10 \text{ rad/s}$ :  $Ve_{max} = 1 \Leftrightarrow Vs_{max} = 0.1(0.5 \text{ pt})$ . Déphasage de *vs(t)* par rapport à *ve(t)* : 0 rad.  $\Rightarrow$  *vs*(*t*) = 0.1.cos(10.*t*)(0,5 pt)

**d**) 
$$
\omega = 10^5 \text{ rad/s}
$$
:  $20.\log_{10} \left( \frac{V s_{max}}{Ve_{max}} \right) = 20 dB \Leftrightarrow \log_{10} \left( \frac{V s_{max}}{Ve_{max}} \right) = 1 \Leftrightarrow \frac{V s_{max}}{Ve_{max}} = \frac{V s_{max}}{1} = 10^1.$   
 $\Leftrightarrow V s_{max} = 10.$ 

Déphasage de *vs(t)* par rapport à *ve(t)* : 1.57 rad  $\left| = \frac{\pi}{2}$  rad  $\right|$ ⎠  $\left( = \frac{\pi}{2} rad \right)$ ⎝  $\int = \frac{\pi}{4}$  rad *2*  $1.57 \text{ rad } \left( = \frac{\pi}{2} \text{ rad } \right). \Rightarrow \text{vs } (t) = 10 \cdot \cos\left(10^5 \text{ ft} + 1.57\right) \left(1 \text{ pt}\right).$ 

**e)** En appliquant le théorème de superposition, on en déduit :

$$
\frac{ve_1(t)}{ve_2(t)} = \frac{ve_1(t)}{we_1(t)} = \frac{ve_1(t)}{we_1(t)} = \frac{ve_1(t)}{we_1(t)} = \frac{ve_1(t)}{we_1(t)} = \frac{ve_1(t)}{we_1(t)} = \frac{ve_1(t)}{we_1(t)} = \frac{we_1(t)}{we_1(t)} = \frac{we_1(t)}{we_1(t)} = \frac{we_1(t)}{we_1(t)} = \frac{ve_1(t)}{we_1(t)} = \frac{ve_1(t)}{we
$$

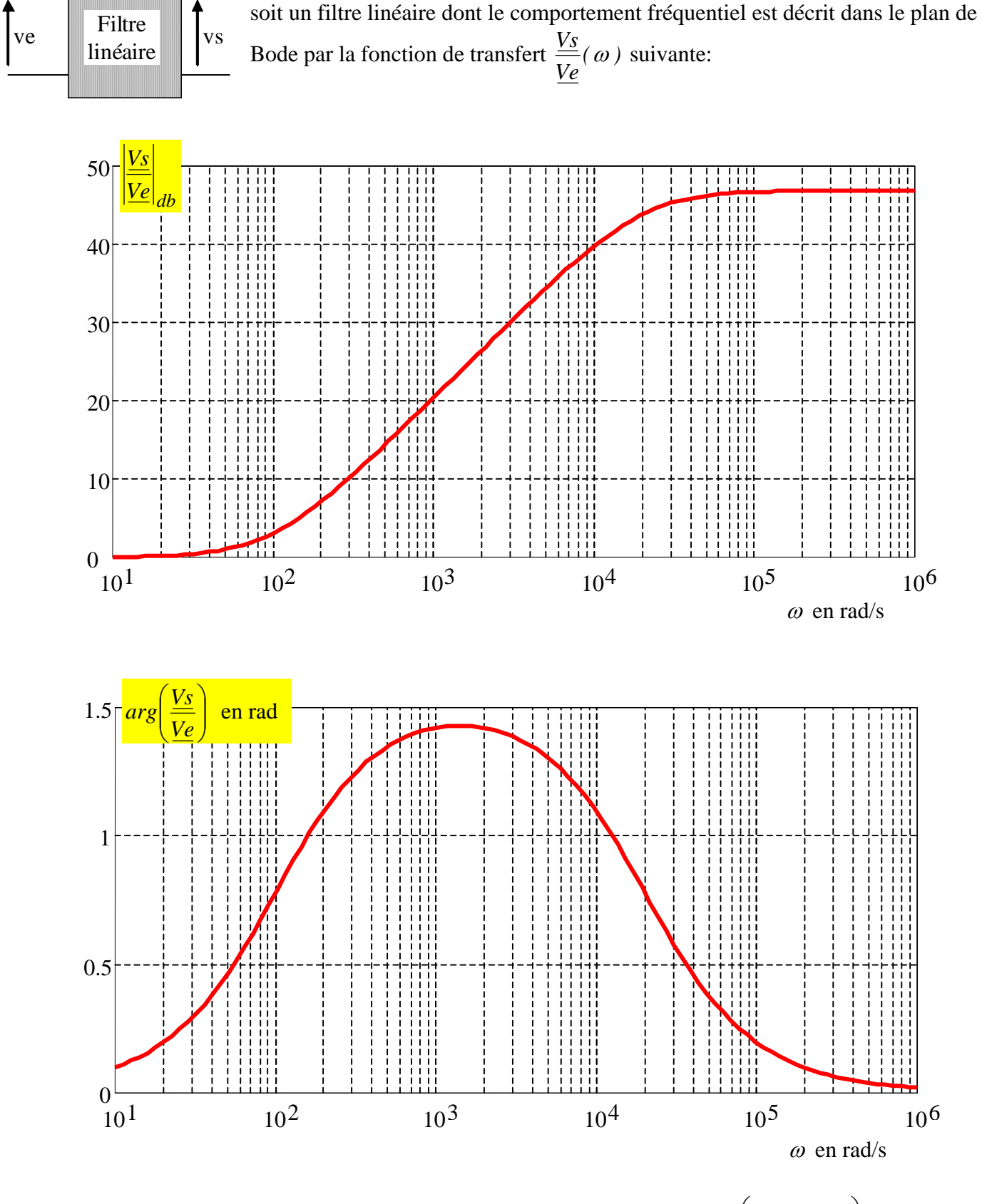

# <span id="page-6-0"></span>*3 Filtre décrit par un diagramme de Bode (3 pts)*

Sachant que la tension en entrée du filtre est  $ve(t) = 0.01 \cos(10000 \cdot t) + 0.01 \cos(1000 \cdot t - \frac{\pi}{2})$ ⎠  $\left(1000.t-\frac{\pi}{2}\right)$  $ve(t) = 0.01 \cdot cos(10000 \cdot t) + 0.01 \cdot cos(1000 \cdot t - \frac{\pi}{2})$ , en déduire l'expression de *vs(t )*.

La tension  $ve(t)$  est la somme de deux fonctions alternatives sinusoïdales de fréquences différentes:  $ve_l(t)$  et  $ve_2(t)$  :

$$
ve(t) = 0.01 \cdot cos(10000t) + 0.01 \cdot cos(1000t - \frac{\pi}{2})
$$
  
 
$$
ve_1(t)
$$

Le théorème de superposition s'applique aux réseaux linéaires, ce qui est le cas ici :

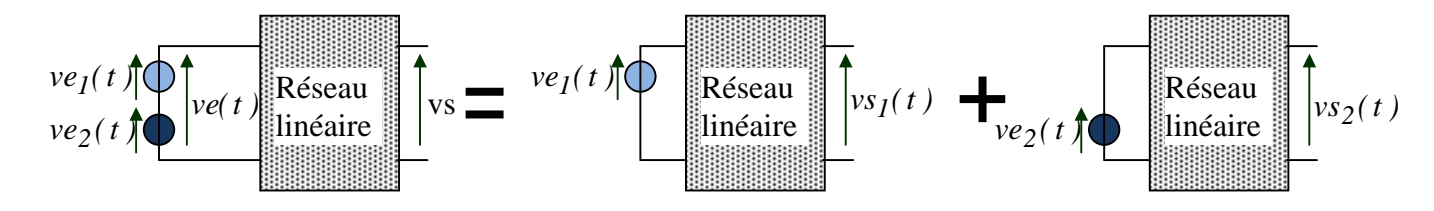

 $\geq \omega = 10000 \text{ rad/s} = 10^4 \text{ rad/s}$ : Pour cette pulsation, on peut voir sur le diagramme :

$$
20. \log_{10} \left( \frac{V s_{1}}{Ve_{1}} \right) = 40 \text{ dB} \iff \log_{10} \left( \frac{V s_{1}}{Ve_{1}} \right) = 2 \iff \frac{V s_{1}}{Ve_{1}} \text{ max} = 10^{2}
$$

$$
\Leftrightarrow Vs_I_{max} = 10^2 Ne_I_{max} = 100.0, 0.01 = IV
$$

Déphasage de  $vs_1(t)$  par rapport à  $ve_1(t)$ :  $1.1rad \cdot \Rightarrow vs_1(t) = 1. \cos(10000 \cdot t + 1.1)$ 

$$
\triangleright \quad \omega = 1000 \text{ rad/s} = 10^3 \text{ rad/s} \quad \text{Four cette pulsation, on peut voir sur le diagramme :}
$$
\n
$$
20. \log_{10} \left( \frac{V_{s2}}{Ve_{2}} \right) = 20 \text{ dB} \iff \log_{10} \left( \frac{V_{s2}}{Ve_{2}} \right) = 1 \iff \frac{V_{s2}}{Ve_{2}} \text{ max} = 10^1
$$
\n
$$
\iff \text{V}_{s2} \text{ max} = 10. \text{V}_{s2} = 10.001 = 0.1 \text{ V}
$$

Déphasage de *vs*<sub>2</sub>(*t*) par rapport à *ve*<sub>2</sub>(*t*) :  $1.4rad : \Rightarrow$  *vs*<sub>2</sub>(*t*) = 0,1.cos  $\left(1000.t - \frac{\pi}{2} + 1.4\right)$  $\left(1000.t - \frac{\pi}{2} + 1.4\right)$ ⎝  $\Rightarrow$  vs<sub>2</sub>(t) = 0,1.cos 1000.t -  $\frac{\pi}{2}$  + 1.4  $\nu$ *s*<sub>2</sub>(*t*) = 0,*1*.*cos*  $\left(1000.t - \frac{\pi}{2} + 1.4\right)$  $\Rightarrow$  *vs*  $_2(t) = 0, 1, \cos(1000.1 - 0, 17)$ 

 $\triangleright$  En appliquant le théorème de superposition, on en déduit :

$$
vs(t) = vs1(t) + vs2(t) = 1. cos(10000t + 1.1) + 0.1. cos(1000t - 0.17)
$$

### **VARIANTE 2015 (4 pts) :**

- **a)** Pourquoi peut-on appliquer le théorème de superposition à ce filtre?
- **b**) Sachant que la tension en entrée du filtre est  $ve_1(t) = 0.01 \text{cos}(10000 \text{ ft})$ , en déduire l'expression de la tension de sortie du filtre  $vs_1(t)$  dans ce cas.
- **c**) Sachant que la tension en entrée du filtre est  $ve_2(t) = 0.01 \text{cos} \left[ 1000 \text{.} t \frac{\lambda}{2} \right]$ ⎠  $\left(1000.t-\frac{\pi}{2}\right)$  $ve_2(t) = 0.01 \cdot \cos\left(1000 \cdot t - \frac{\pi}{2}\right)$ , en déduire l'expression de la tension de sortie du filtre  $vs<sub>2</sub>(t)$  dans ce cas.
- **d**) Sachant que la tension en entrée du filtre est  $ve(t) = 0.01 \text{cos}(10000t) + 0.01 \text{cos}(1000t \frac{\pi}{2})$ ⎠  $\left(1000.t-\frac{\pi}{2}\right)$  $ve(t) = 0.01 \cdot cos(10000 \cdot t) + 0.01 \cdot cos(1000 \cdot t - \frac{\pi}{2}),$  en déduire l'expression de *vs(t )*.

### Corrigé :

**a)** Le théorème de superposition s'applique aux réseaux linéaires, ce qui est le cas ici. (0,5 pt) **b**)  $\omega = 10000$  rad /  $s = 10^4$  rad / s : Pour cette pulsation, on peut voir sur le diagramme :

$$
20. \log_{10} \left( \frac{V_{s_I}}{Ve_I} \right) = 40 \, dB \iff \log_{10} \left( \frac{V_{s_I}}{Ve_I} \right) = 2 \iff \frac{V_{s_I}}{Ve_I} \text{max} = 10^2
$$
\n
$$
\iff V_{s_I} = 10^2. \text{VeI}_{max} = 100.0, 0.01 = 1 \, \text{V}
$$
\n
$$
\text{Deéphasage de } vs_I(t) \text{ par rapport à } ve_I(t): \text{ } 1.1 \text{rad. } \Rightarrow vs_I(t) = 1. \cos(10000. t + 1.1) \tag{1.5 pt}
$$

**c**)  $\omega = 1000 \text{ rad} / s = 10^3 \text{ rad} / s$  : Pour cette pulsation, on peut voir sur le diagramme :

$$
20. \log_{10} \left( \frac{V_{s2}}{Ve_{2}} \frac{max}{max} \right) = 20 \, dB \iff \log_{10} \left( \frac{V_{s2}}{Ve_{2}} \frac{max}{max} \right) = 1 \iff \frac{V_{s2}}{Ve_{2}} \frac{max}{max} = 10^{1}
$$

$$
\iff V_{s2} \frac{max}{max} = 10. \text{V}e_{2} \frac{max}{max} = 10.001 = 0.1 \, \text{V}
$$

Déphasage de *vs*<sub>2</sub>(*t*) par rapport à *ve*<sub>2</sub>(*t*) :  $1.4rad : \Rightarrow$  *vs*<sub>2</sub>(*t*) = 0,1.cos  $\left(1000.t - \frac{\pi}{2} + 1.4\right)$  $\left(1000.t - \frac{\pi}{2} + 1.4\right)$ ⎝  $\Rightarrow$  vs<sub>2</sub>(t) = 0,1.cos 1000.t -  $\frac{\pi}{2}$  + 1.4  $\nu$ *s*<sub>2</sub>(*t*) = 0,*1*.*cos*  $\left(1000.t - \frac{\pi}{2} + 1.4\right)$  $(1,5 \text{ pt})$ 

**d**) La tension  $ve(t)$  est la somme de deux fonctions alternatives sinusoïdales de fréquences différentes:  $ve_l(t)$ et  $ve_2(t)$  :

$$
ve(t) = \underbrace{0.01 \cdot \cos(10000 \cdot t)}_{ve_1(t)} + \underbrace{0.01 \cdot \cos(1000 \cdot t - \frac{\pi}{2})}_{ve_2(t)}
$$

Le théorème de superposition s'applique aux réseaux linéaires, ce qui est le cas ici :

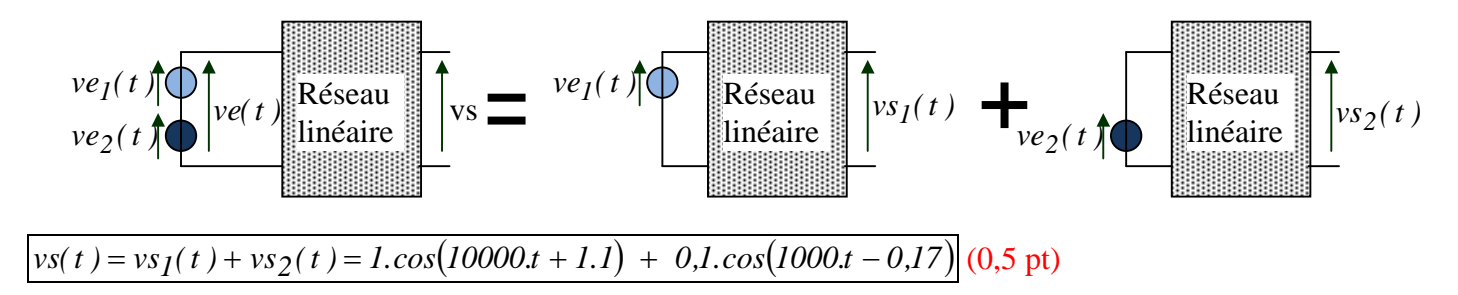

<span id="page-9-0"></span>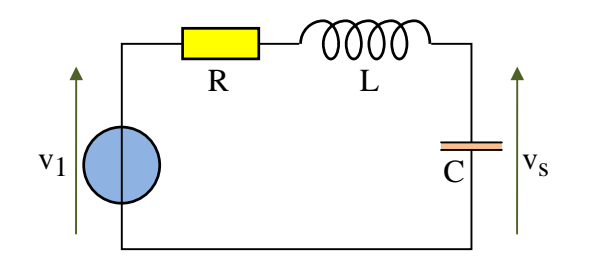

**a**) Dans le montage ci-contre, v<sub>1</sub> est une source de tension alternative sinusoïdale :  $v_I(t) = \hat{V}_I \cdot cos(\omega t)$ 

Exprimer le complexe  $\underline{V_S}$  en fonction de  $\underline{V_1}$ , R, L, C et ω.

**b**) Les composants ont les valeurs suivantes :  $R = 1 \Omega$ ,  $L = 10$  mH et  $C = 100 \mu$ F.

Pour ces valeurs, le diagramme de Bode de *1 S V V* est donné ci-après (Il n'est pas demandé de justifier ce diagramme de Bode, mais simplement de savoir le lire)

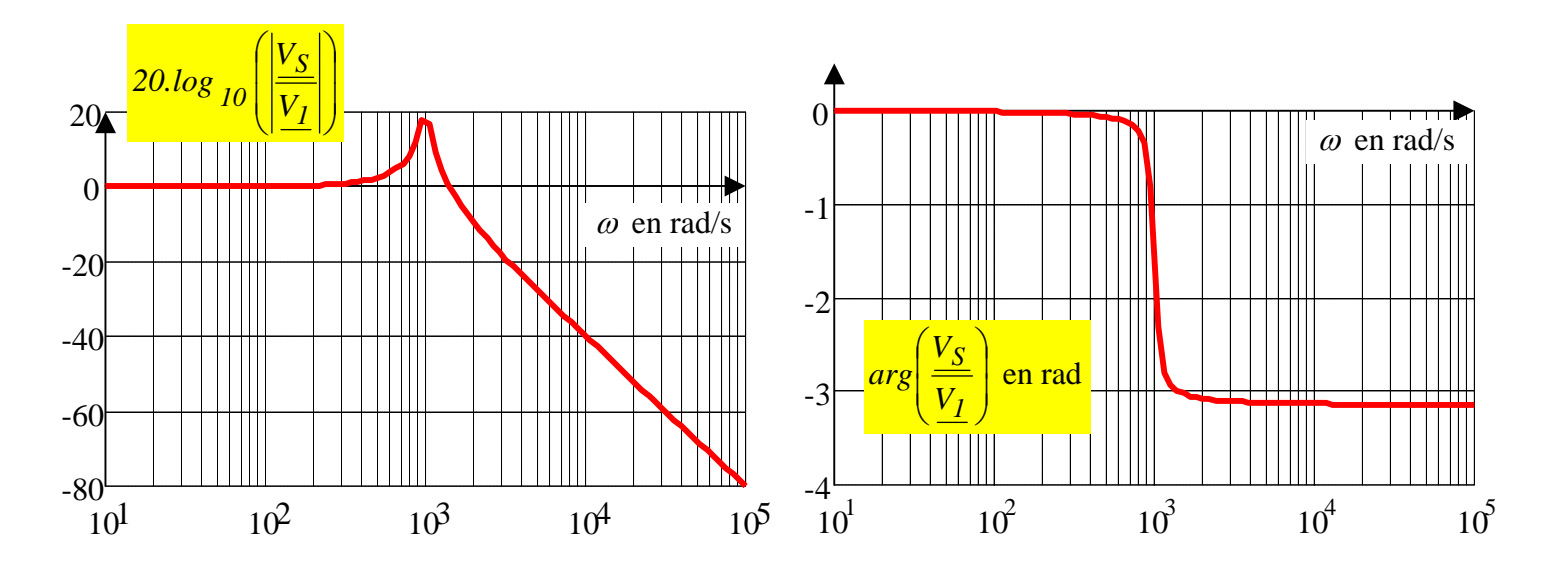

L'expression de la source de tension alternative sinusoïdale est :  $v_I(t) = \hat{V}_I \cdot cos\left(tO^2\right.t\right)$ 

Déterminer l'expression de  $v_s(t)$  en fonction de  $\hat{V}_l$ .

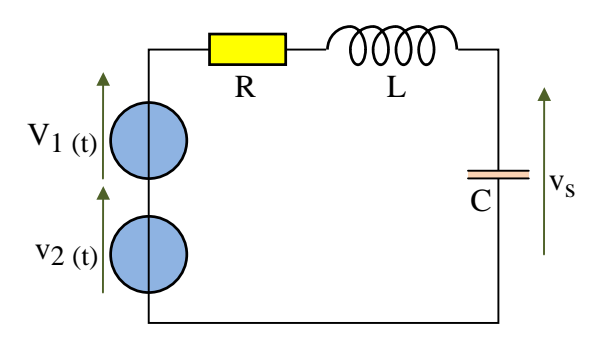

**c)** On ajoute au montage précédent une source de tension de *valeur*  $v_2(t) = \hat{V}_2 \cdot cos(t0^4 \cdot t)$ .

En utilisant le diagramme de Bode précédent, déterminer  $\overline{C}$   $\begin{bmatrix} v_s & \text{En utilisant le diagramme de Bode précédent, déterminer} \\ \text{l'expression de } v_s(t) \text{ en régime permanent en fonction de } \hat{V}_I \end{bmatrix}$ et  $\hat{V}_2$ .

*a) On peut appliquer la formule du pont diviseur de tension : 1*

$$
\frac{V_S}{V_I} = \frac{\frac{1}{jC\omega}}{R + jL\omega + \frac{1}{jC\omega}} = \frac{1}{jRC\omega + j^2LC\omega^2 + 1} = \frac{1}{1 - LC\omega^2 + jRC\omega}
$$

**b)** A 100 rad/s :

$$
20. \log_{10} \left( \frac{V_{s_{max}}}{V_{e_{max}}} \right) = 0 \, dB \iff \frac{V_{s_{max}}}{V_{1_{max}}} = 1 \quad \text{et}
$$
\n
$$
arg \left( \frac{V_s}{\frac{V_I}{V_I}} \right) = (\overrightarrow{V_I} \cdot \overrightarrow{V_s}) = 0 \, \text{, donc } v_{s_I}(t) = \hat{V_I} \cdot \cos\left(10^2 \, t\right). \, (1 \, pt)
$$

c) A10<sup>4</sup> rad/s :  
\n
$$
20.log_{10}\left(\frac{V_{s_{max}}}{V_{2_{max}}}\right) = -40 dB \Leftrightarrow \frac{V_{s_{max}}}{V_{2_{max}}} = 10^{-2} \text{ et}
$$
\n
$$
arg\left(\frac{V_{s}}{V_{2}}\right) = (\overrightarrow{V_{2}}, \overrightarrow{V_{s}}) = -3.14 \text{ rad, donc } v_{s_{2}}(t) = \hat{V}_{2}.10^{-2}.cos\left(10^{4}t - 3.14\right). \text{ (1 pt)}
$$

on applique le **théorème de superposition** et on en déduit :

$$
vs(t) = \frac{\hat{V}_1 \cdot \cos\left(10^2 \cdot t\right)}{v_{s_1}(t)} + \frac{\hat{V}_2 \cdot 10^{-2} \cdot \cos\left(10^4 \cdot t - 3\right) \cdot (1 \text{ pt})}{v_{s_2}(t)}
$$

### Variante 2007

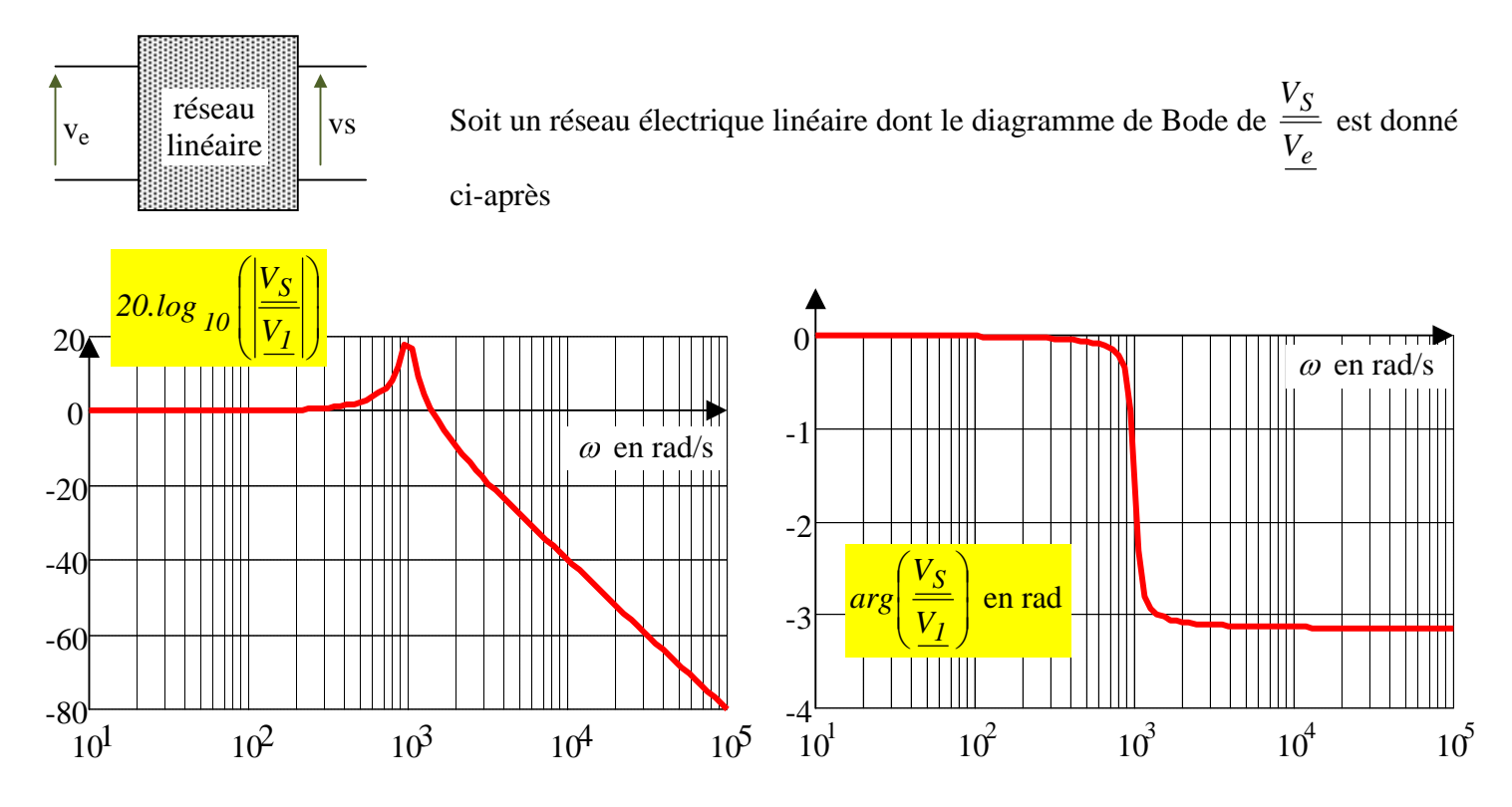

**a**) Si  $v_e(t) = v_{e_1}(t) = 10 \cdot \cos\left(10^2 \cdot t\right)$ , déterminer l'expression  $v_{s_1}(t)$  de la tension  $v_s(t)$ . **b**) Si  $v_e(t) = v_{e_2}(t) = 5 \cdot \cos\left(10^4 t\right)$ , déterminer l'expression  $v_{s_2}(t)$  de la tension  $v_s(t)$ .

**c**) Si  $v_e(t) = v_{e_3}(t) = 10 \cdot \cos(10^2 t) + 5 \cdot \cos(10^4 t)$  $2^{(t)}$ 4  $_{1}(t)$  $v(t) = v_{e_3}(t) = 10 \cdot \cos\left(10^2 t\right) + 5 \cdot \cos\left(10^4 t\right)$  $v_{e_1}(t)$   $v_{e_2}(t)$  $v_e(t) = v_{e_3}(t) = 10 \cdot \cos\left(10^2 t\right) + 5 \cdot \cos\left(10^4 t\right)$ , déterminer l'expression  $v_{s_3}(t)$  de la tension  $v_s(t)$ . Justifier

*la méthode utilisée en citant la loi de l'électricité mise en œuvre.* 

**a)** A 100 rad/s :  $20.\log_{10} \left| \frac{\text{Imax}}{\text{Imax}} \right| = 0 \ dB \Leftrightarrow \frac{\text{Imax}}{\text{Imax}} = 1$ max max max  $\frac{V_{s_{\text{max}}}}{V_{e}}$  = 0 dB  $\Leftrightarrow \frac{V_{s_{\text{max}}}}{V_{e}}$  = ⎠ ⎞  $\overline{\phantom{a}}$  $\overline{a}$ ⎝  $\big($ *e s e s V V dB V V* et  $\arg\left(\frac{\mathbf{v}_s}{V_s}\right) = (\overrightarrow{V_e}, \overrightarrow{V_s}) = 0$ ⎠ ⎞  $\overline{\phantom{a}}$  $\mathsf I$ ⎝  $\sqrt{}$  $e, V_s$ *e*  $\left| \frac{s}{\psi} \right| = \left| \overrightarrow{V_e}, \overrightarrow{V} \right|$ *V V* , donc  $v_{s_1}(t) = 10 \cdot \cos\left(10^2 \cdot t\right)$ . *(1 pt)* 

**b)** A10<sup>4</sup> rad/s :  
\n
$$
20. \log_{10} \left( \frac{V_{s}}{V_{e}} \right) = -40 dB \Leftrightarrow \frac{V_{s}}{V_{e}} = 10^{-2} \text{ et}
$$
\n
$$
\arg \left( \frac{V_{s}}{V_{e}} \right) = (\overrightarrow{V_{e}}, \overrightarrow{V_{s}}) = -3.14 \text{ rad}, \text{ donc } v_{s2} (t) = 5.10^{-2} \text{ cos} \left( 10^{4} \text{ ft} - 3.14 \right). (1 \text{ pt})
$$

c) Si 
$$
v_e(t) = v_{e_3}(t) = \underbrace{10 \cdot \cos(10^2 \cdot t)}_{v_{e_1}(t)} + \underbrace{5 \cdot \cos(10^4 \cdot t)}_{v_{e_2}(t)},
$$

on applique le **théorème de superposition** et on en déduit :

$$
vs(t) = v_{s3}(t) = \underbrace{10 \cdot \cos(10^2 \cdot t)}_{v_{s1}(t)} + \underbrace{5.10^{-2} \cdot \cos(10^4 \cdot t - 3.14)}_{v_{s2}(t)} (1 \text{ pts})
$$

# <span id="page-13-0"></span>*5 Diagramme de Bode d'un circuit RC (3 pts)*

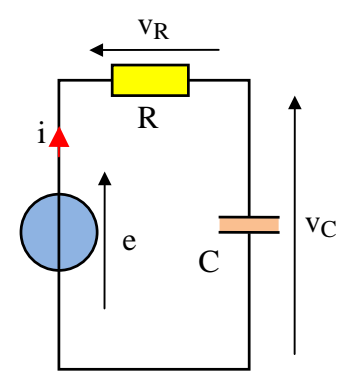

Soit le montage ci-contre avec  $e(t) = \hat{E} \cdot cos(\omega t)$ . **a)** Exprimer le complexe *E*  $\frac{V_c}{I}$  sous la forme *o*  $1 + j \cdot \frac{\omega}{\omega_c}$ 1 + . (Préciser la valeur de <sup>ω</sup>*<sup>o</sup>* ).

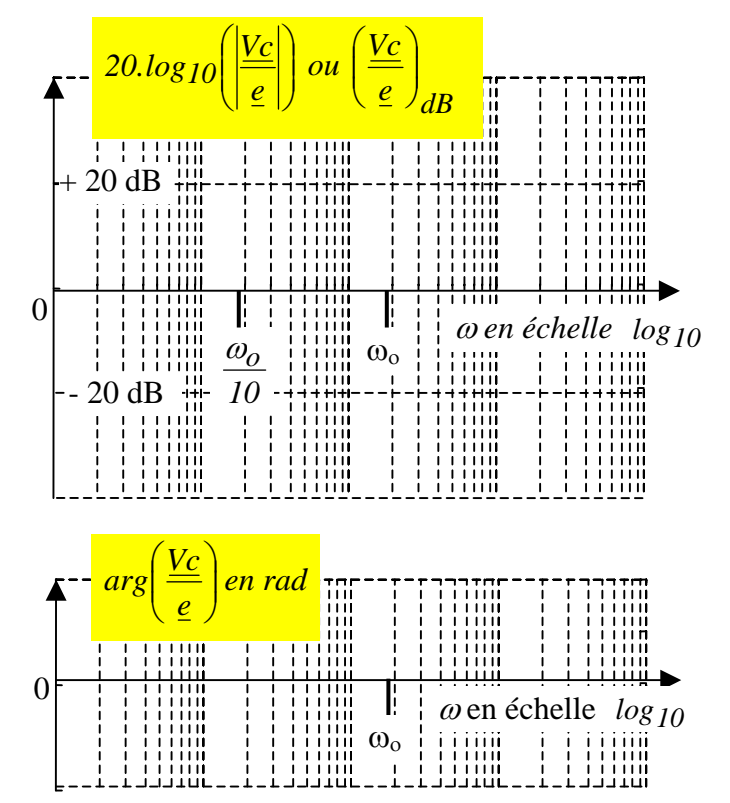

**b)** Représenter ci-contre (sans justification) le diagramme asymptotique de Bode (module et phase) du complexe *o*  $1 + j \cdot \frac{\omega}{\omega_c}$ 1 + . Préciser la pente en dB/dec sur le

graphe du module et graduer l'axe des arguments. (<sup>ω</sup>*o* est déjà positionnée sur le diagramme)

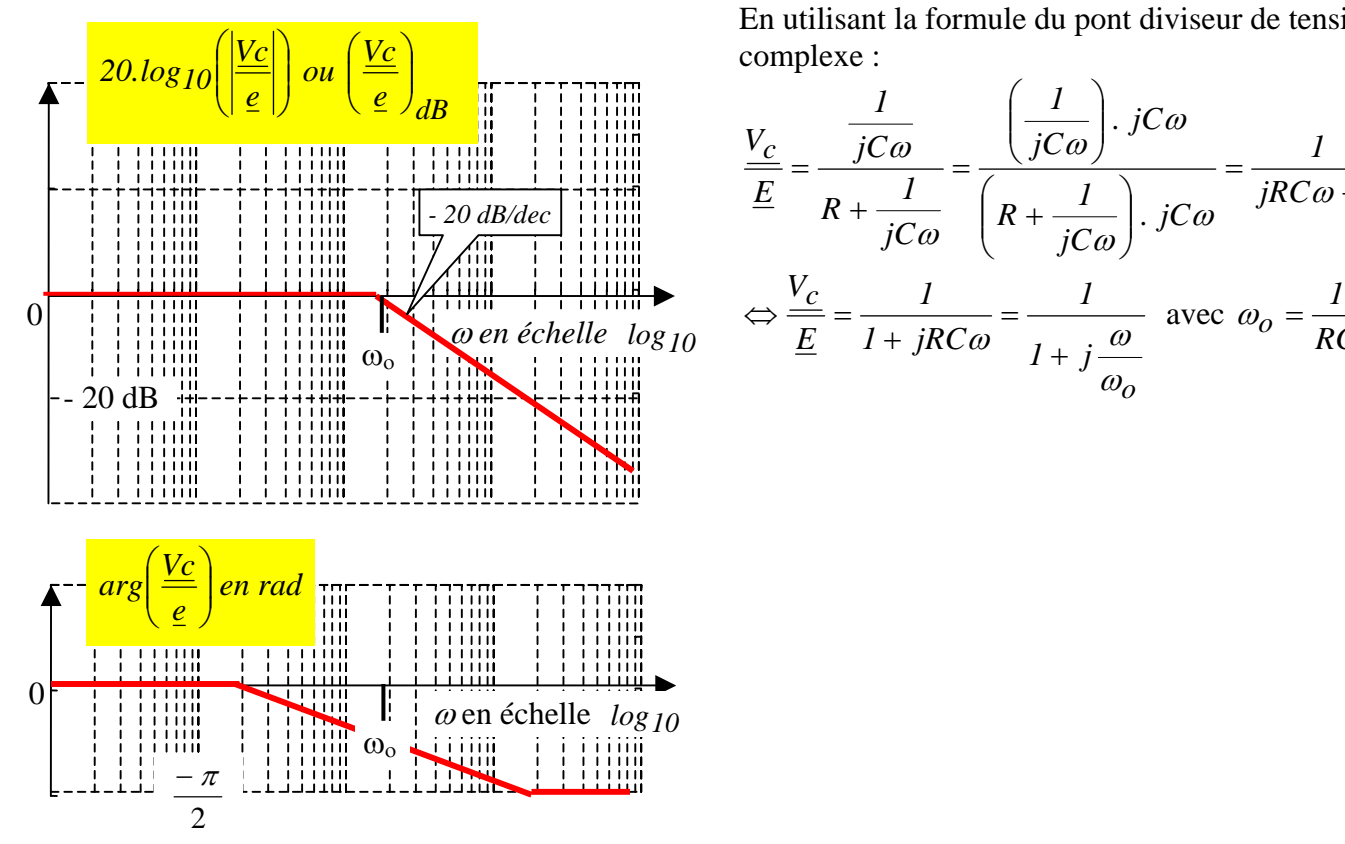

En utilisant la formule du pont diviseur de tension en complexe :

$$
\frac{V_C}{E} = \frac{\frac{1}{jC\omega}}{R + \frac{1}{jC\omega}} = \frac{\left(\frac{1}{jC\omega}\right) \cdot jC\omega}{\left(R + \frac{1}{jC\omega}\right) \cdot jC\omega} = \frac{1}{jRC\omega + 1}
$$

$$
\Leftrightarrow \frac{V_C}{E} = \frac{1}{1 + jRC\omega} = \frac{1}{1 + j\frac{\omega}{\omega_o}} \text{ avec } \omega_o = \frac{1}{RC}
$$

# <span id="page-15-0"></span>*6 Diagramme de Bode d'un circuit RL (5 pts).*

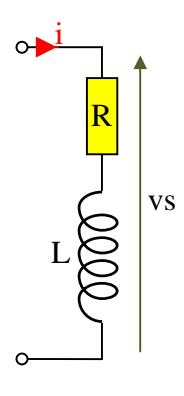

Soit le montage ci-contre avec  $i(t) = I_{max}$  *.cos*( $\omega t$ ). Exprimer le complexe  $\frac{V_s}{I}$  puis mettre ce rapport sous la forme  $\frac{V_s}{I} = k \cdot \left(1 + \frac{j \cdot \omega}{\omega_o}\right)$ ⎠  $\setminus$  $\overline{\phantom{a}}$ ⎝  $= k \cdot \left(1 + \right)$ *o*  $\frac{s}{s} = k$ .  $I + \frac{j}{s}$ *I V*  $\left.\frac{J. \omega}{\omega_{\circ}}\right|$ . Préciser la valeur des constantes *k* et <sup>ω</sup>*<sup>o</sup>*  $\frac{V_s}{\frac{S}{s}}$ .

Représenter le diagramme asymptotique de Bode (module et phase) de *<sup>I</sup>*

Sachant que  $R = 100 \Omega$  et  $L = 1 H$ , préciser les valeurs remarquables sur les axes. Préciser la pente en dB sur le graphe du module.

### Corrigé :

le complexe *I V<sub>s</sub>* est égal à l'impédance du dipôle R-L  $(R + jL\omega)I \Leftrightarrow I = R + jL\omega = R \cdot (I + j\omega \cdot \frac{L}{R}) = R \cdot |I + \frac{J\cdot \omega}{R}| = k \cdot |I + \frac{J\cdot \omega}{\omega}|$ ⎠ ⎞  $\overline{\phantom{a}}$ ⎝  $= k \cdot \left(1 + \right)$  $\begin{array}{c} \hline \end{array}$  $\overline{\phantom{a}}$  $\overline{\phantom{a}}$ ⎠ ⎞  $\parallel$  $\mathsf I$  $\mathsf I$ ⎝  $\big($  $=(R + jL\omega)I \Leftrightarrow \frac{3}{\pi} = R + jL\omega = R \cdot (1 + j\omega \cdot \frac{L}{R}) = R \cdot (1 + j\omega \cdot \frac{L}{R})$  $R^{-1}$   $R$   $\begin{bmatrix} 1 & R \\ R & R \end{bmatrix}$   $\begin{bmatrix} 1 & 0 \\ 0 & R \end{bmatrix}$  $\overline{L}_s = (R + jL\omega) \underline{I}$   $\Leftrightarrow \frac{V_s}{I} = R + jL\omega = R \cdot (I + j\omega \cdot \frac{L}{R}) = R \cdot |I + \frac{j\omega}{R}| = k \cdot (I + \frac{j\omega}{R})$ *L R*  $R + jL\omega = R \cdot (I + j\omega \cdot \frac{L}{R}) = R \cdot (I + \frac{j\omega}{R})$ *I V*  $\frac{V_s}{I} = (R + jL\omega)L \iff \frac{3}{I} = R + jL\omega = R \cdot (I + j\omega \cdot \frac{L}{R}) = R \cdot |I + \frac{j\omega}{R}| = k \cdot |I + \frac{j\omega}{\omega}|$  $\omega$ ) $I \Leftrightarrow \frac{v_s}{I} = R + jL\omega = R$ .  $(I + j\omega \frac{L}{R}) = R$ .  $I + \frac{J\omega}{R} = k$ .  $I + \frac{J\omega}{R}$  avec:  $k = R$  et *L*  $\omega_o = \frac{R}{I}$  $1 \text{ pt}$  1 pt

$$
\omega_o = \frac{R}{L} = 100 \text{ rad/s} \text{ et pour } \omega \to 0: 20. \log_{10}(R + j.L.\omega) \to 20. \log_{10}(R) = 20. \log_{10}(100) = 40 \text{ dB}
$$

*o*  $1 + j\frac{a}{\omega}$  $+ j \frac{\omega}{\omega}$  est une forme « canonique », c'est-à-dire une forme typique dont le diagramme de Bode fait parti des classiques qui doivent être connus. (voir le chapitre 8 de **[Baselecpro](http://public.iutenligne.net/electronique/piou_fruitet_fortun/baselecpro/acquisition/pdf/DL-001051-04-08.01.00.pdf)** sur le site IUTenligne)

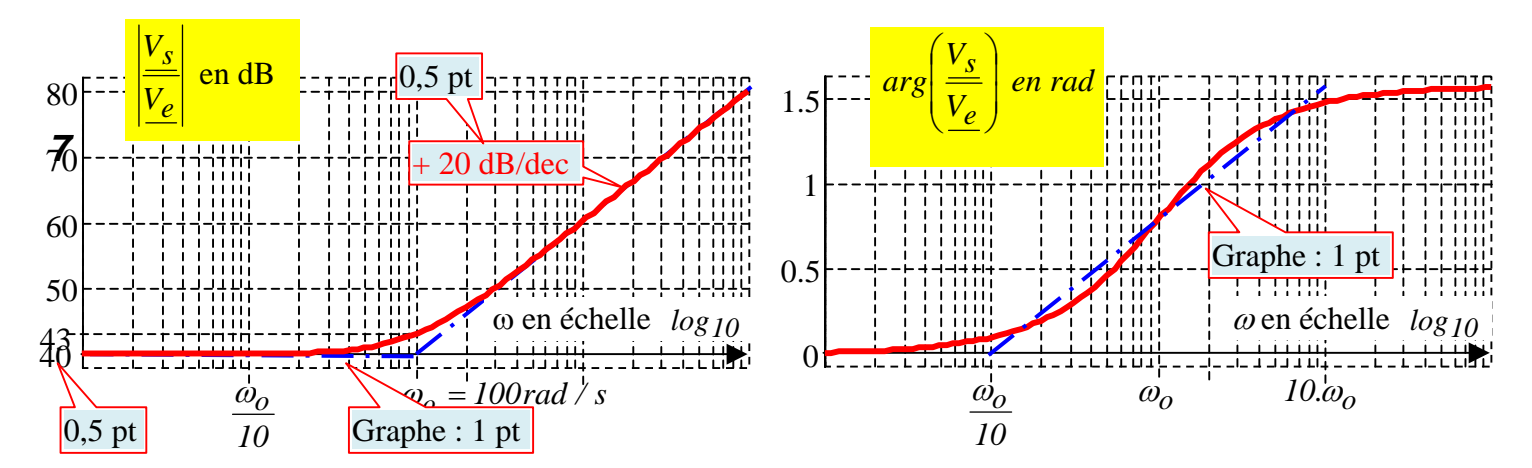

# <span id="page-16-0"></span>*Diagramme de Bode d'un circuit RL (Variante) (3 pts).*

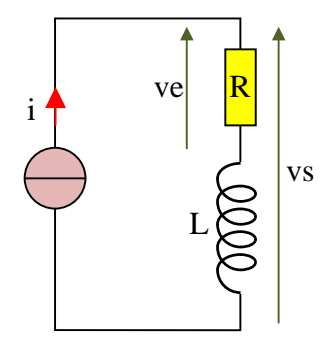

Soit le montage ci-contre avec  $i(t) = I_{max}$  *.cos(* $\omega t$ *)*. Exprimer le complexe *I*  $\frac{V_s}{\sqrt{s}}$  puis *e s V*  $\frac{V_s}{\frac{1}{2}}$ .

Représenter le diagramme asymptotique de Bode (module et phase) de *e s V V* . Préciser les valeurs remarquables sur les axes.

Préciser la pente en db sur le graphe du module.

Corrigé :

$$
\underline{V_s} = (R + jL\omega)\underline{I} \iff \frac{V_s}{\underline{I}} = R + jL\omega
$$

$$
\left\{\frac{V_s}{V_e} = \frac{(R + jL\omega)L}{V_e} \right\} \Leftrightarrow \left\{\frac{V_s}{V_e} = \frac{R + jL\omega}{R} = 1 + j\frac{\omega}{R/L} = 1 + j\frac{\omega}{\omega_o} \text{ avec } \boxed{\omega_o = R/L}
$$

*e o* ω *s*  $1 + j$ *V*  $\frac{\omega}{\omega}$  est une forme « canonique », c'est-à-dire une forme typique dont le diagramme de Bode fait parti des classiques qui doivent être connus. (voir le chapitre 8 de **[Baselecpro](http://www.iutenligne.net/ressources/baselecpro-cours-et-exercices-d-electricite.html)** sur le site IUTenligne)

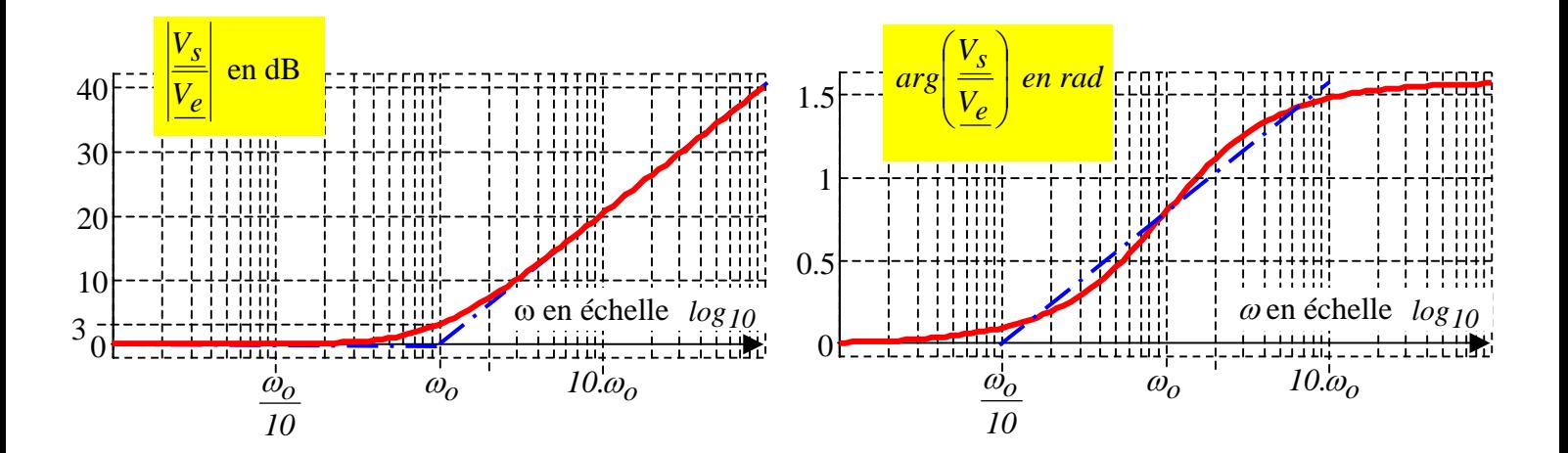

# <span id="page-17-0"></span>*8 Etablissement du diagramme de Bode d'un produit de fonctions élémentaires (5 pts)*

Répondre directement sur cette feuille

**e)** Avec trois couleurs différentes clairement identifiées, représenter (sans justification) les diagrammes

asymptotiques de Bode des 3 complexes : *100*  $j \frac{\omega}{\omega}$  ; *50 1 j 1*  $+ j \frac{\omega}{\omega}$  et *50*  $\frac{\sum_{i=1}^{S}}{E} = j \frac{\omega}{100} \cdot \frac{1}{1+j}$ ω ω + =

Les arguments pourront être approximés avec trois segments. Graduer l'axe des arguments.

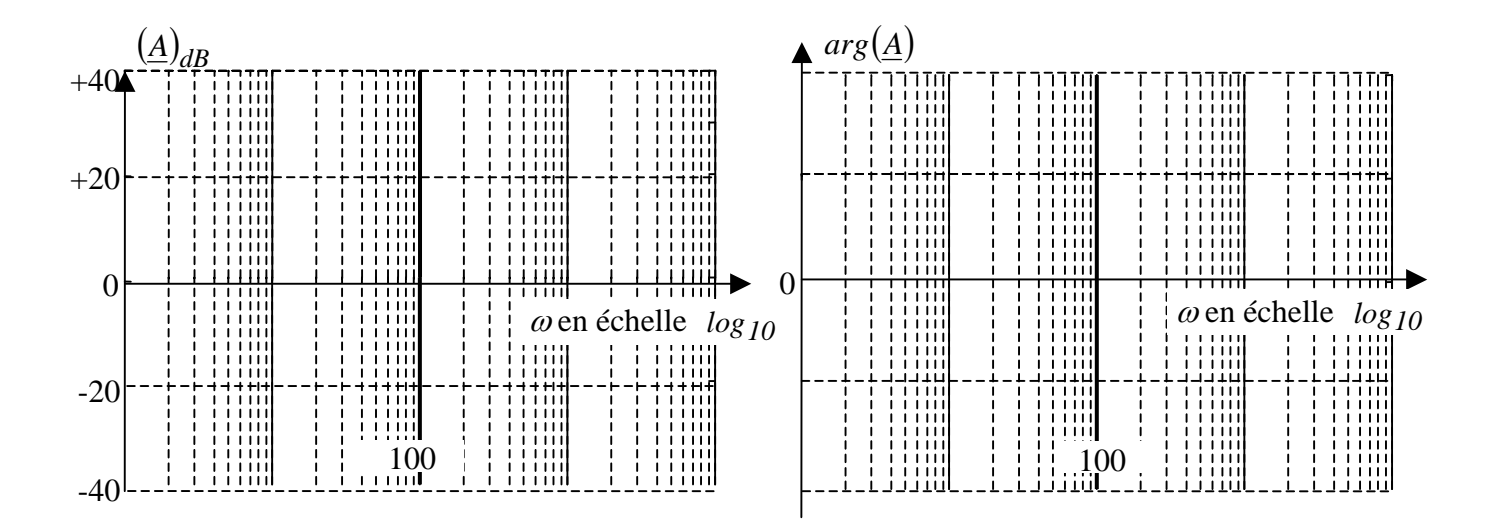

### Corrigé :

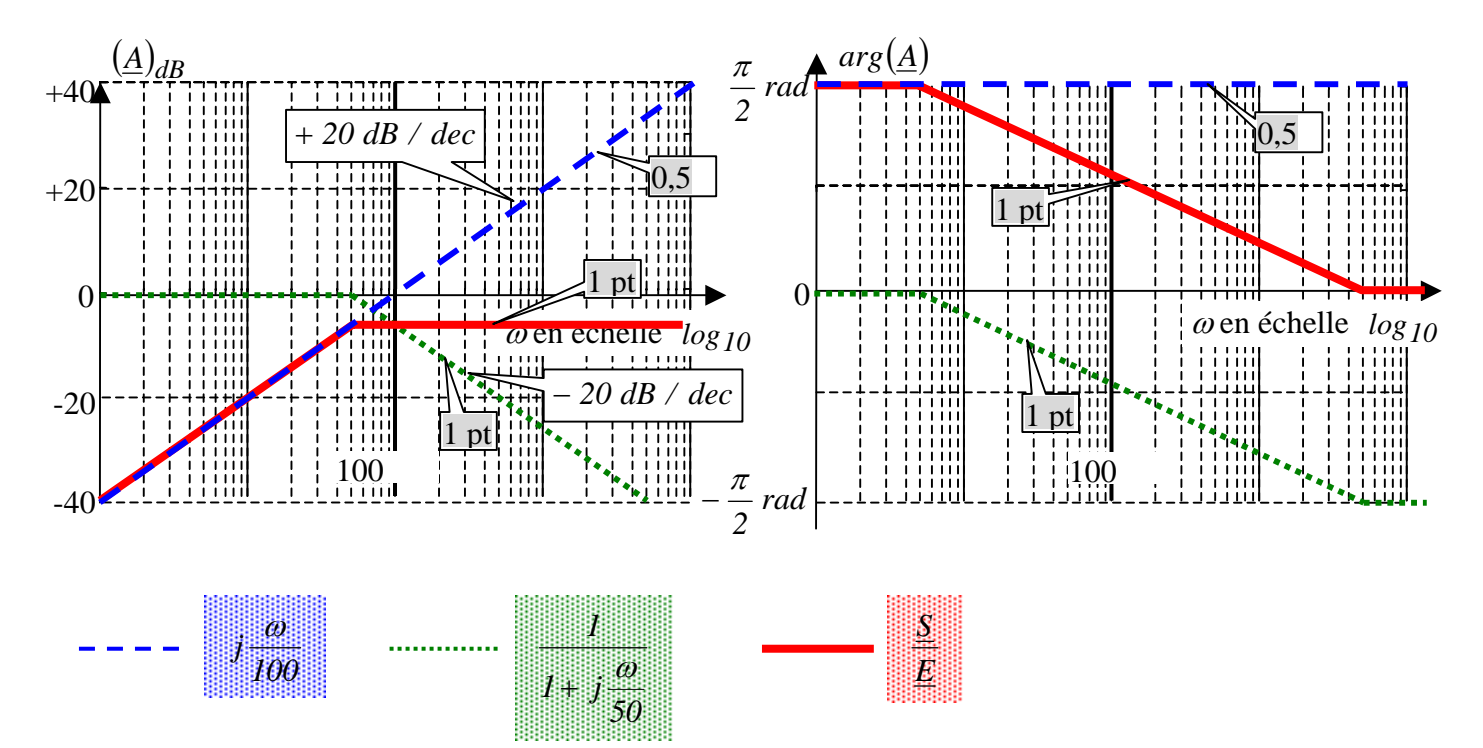

# <span id="page-18-0"></span>*9 Etablissement du diagramme de Bode d'un produit de fonctions élémentaires (3 pts)*

Les diagrammes de Bode présentent l'intérêt de « visualiser » une expression complexe *A(*ω*)*. Les échelles choisies permettent de transformer des produits en sommes et des rapports en différences. On obtient une bonne approche des diagrammes de Bode par des « diagrammes de Bode asymptotiques ». L'objectif de cet exercice est de tester votre maîtrise des diagrammes de Bode du 1<sup>er</sup> ordre.

Représenter, dans le plan de Bode, la courbe asymptotique du module de  $\underline{A} = 0,1$ .  $(1 + j\omega.\tau_2)$ .  $\frac{1}{1 + j\omega.\tau_1}$ ⎠ ⎞  $\overline{\phantom{a}}$ ⎝  $\big($  $= 0,1 \cdot (1 + j\omega.\tau_2) \cdot \left(\frac{1}{1 + j\omega.\tau_1}\right)$ 0,1 .  $(1 + j\omega.\tau_2)$  .  $\left(\frac{1}{1 + j\omega.\tau_1}\right)$  $\omega.\tau_2$ ).  $\sqrt{\frac{1}{1+j}}$  $\underline{A} = 0,1$ .  $(1 + j)$ 

avec  $\tau_1 = 10^{-4}$  s et  $\tau_2 = 10^{-2}$  s

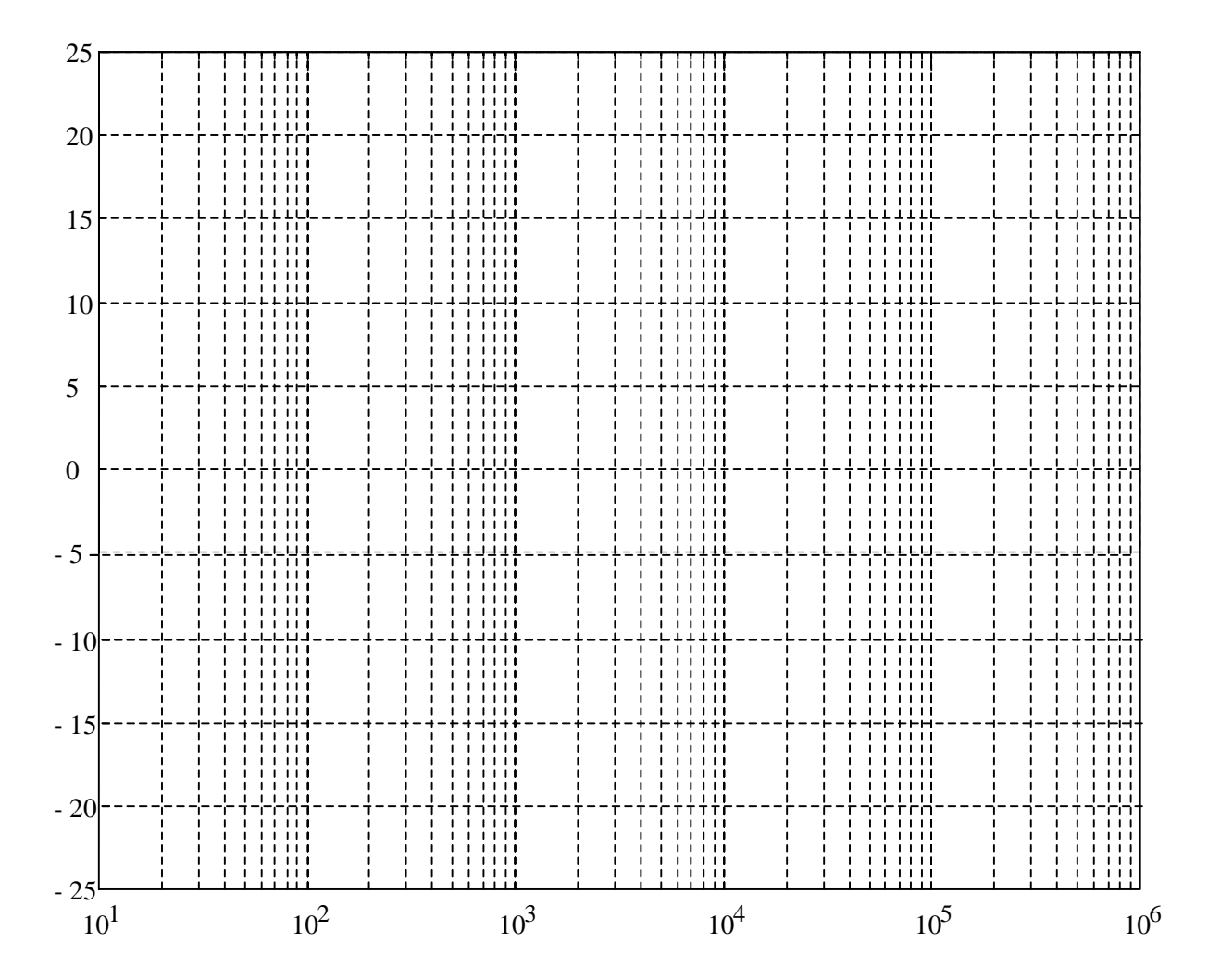

$$
A = 0.1.\left(1 + j\omega.10^{-2}\right).\left(\frac{1}{1 + j\omega.10^{-4}}\right) = 10^{-1}.\left(1 + j\frac{\omega}{10^{2}}\right).\left(\frac{1}{1 + j\frac{\omega}{10^{4}}}\right)
$$
\n
$$
20.log_{10}|A| = 20.log_{10}\left(10^{-1}\right) + 20.log_{10}\left|1 + j\frac{\omega}{10^{2}}\right| + 20.log_{10}\left|\frac{1}{1 + j\frac{\omega}{10^{4}}}\right|
$$
\n
$$
20
$$
\n
$$
20
$$
\n
$$
15
$$
\n
$$
15
$$
\n
$$
15
$$
\n
$$
15
$$
\n
$$
15
$$
\n
$$
15
$$
\n
$$
15
$$
\n
$$
15
$$
\n
$$
15
$$
\n
$$
15
$$
\n
$$
15
$$
\n
$$
15
$$
\n
$$
15
$$
\n
$$
15
$$
\n
$$
15
$$
\n
$$
15
$$
\n
$$
15
$$
\n
$$
15
$$
\n
$$
15
$$
\n
$$
15
$$
\n
$$
15
$$
\n
$$
15
$$
\n
$$
15
$$
\n
$$
15
$$
\n
$$
15
$$
\n
$$
15
$$
\n
$$
15
$$
\n
$$
15
$$
\n
$$
15
$$
\n
$$
15
$$
\n
$$
15
$$
\n
$$
15
$$
\n
$$
15
$$
\n
$$
15
$$
\n
$$
15
$$
\n
$$
15
$$
\n
$$
15
$$
\n
$$
15
$$
\n
$$
15
$$
\n
$$
15
$$
\n
$$
15
$$
\n
$$
16
$$
\n
$$
17
$$
\n
$$
18
$$
\n
$$
19
$$
\n $$ 

- 18 -

# <span id="page-20-0"></span>*10 Diagramme de Bode d'un intégrateur en régime sinusoïdal (8 pts)*

*On veut montrer qu'un montage « R,C » permet, sous certaines conditions, d'obtenir la primitive d'une fonction alternative sinusoïdale.*

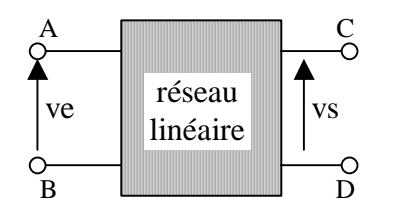

**a)** soit un réseau électrique linéaire possédant 4 bornes A, B, C et D. Lorsqu'on applique entre les bornes A et B une tension  $ve(t) = \hat{E} \cdot cos(\omega t)$ , on obtient en sortie une fonction alternative sinusoïdale  $v_s(t) = k \cdot \int v_e(t)$ avec « k » : constante réelle fixée par la nature du réseau linéaire.

(On dit que ce réseau linéaire est un « intégrateur »)

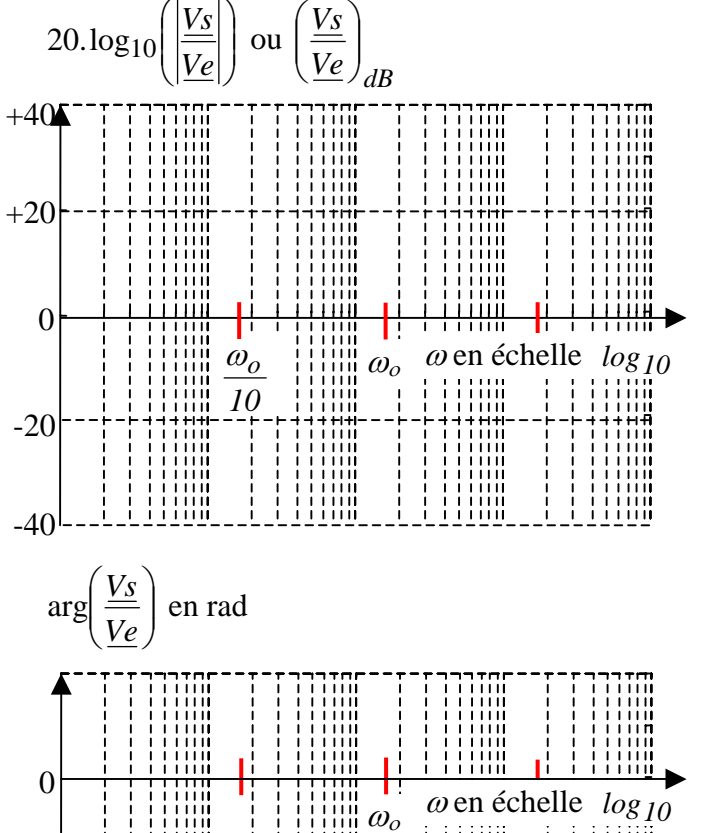

Déterminer l'expression de  $v_s(t)$  sous la forme

$$
v_s(t) = \frac{k.\hat{E}}{...}cos(\omega t - ....) + cte.
$$

On suppose que le réseau linéaire est tel que *cte* = *0*

En déduire le rapport complexe 
$$
\frac{V_s}{Ve}
$$
 sous la

forme *o j* ω  $\frac{w}{1}$  $\frac{1}{\omega}$  (Préciser la valeur de  $\omega_o$ ).

**b)** Représenter ci-contre l'allure du diagramme asymptotique de Bode du complexe *o j* ω ω .  $\frac{1}{2}$  (module et

phase). Indiquer la pente en dB/dec sur le graphe du module et graduer l'axe des arguments.

(<sup>ω</sup>*o* est déjà positionnée sur le diagramme)

**c**) Soit le montage ci-contre avec  $ve(t) = \hat{E} \cdot cos(\omega t)$ . Exprimer le complexe *e s V V* sous la forme *o*  $1 + j \cdot \frac{\omega}{\omega_{\alpha}}$ 1 + .

(Préciser la valeur de <sup>ω</sup>*<sup>o</sup>* ).

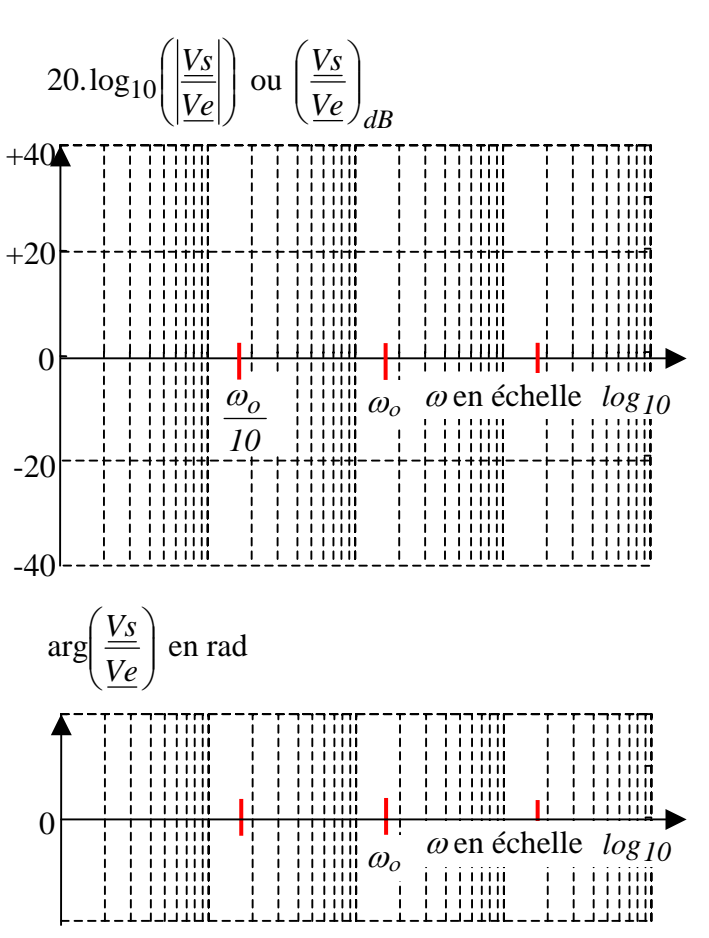

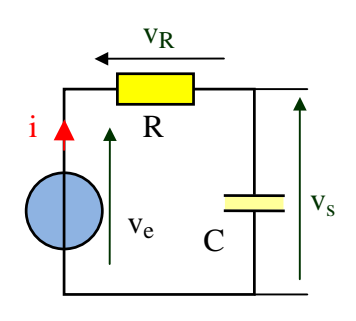

**d)** Représenter ci-contre le diagramme asymptotique de Bode (module et phase) du complexe *o*  $1 + j \cdot \frac{\omega}{\omega_c}$ 1 + .

Indiquer la pente en dB/dec sur le graphe du module. (<sup>ω</sup>*o* est déjà positionnée sur le diagramme)

**e)** Dans quel domaine de fréquence peut-on considérer que le circuit « RC » ci-dessus se comporte comme l'intégrateur de la question **a)** ? Quel est alors sa constante «  $k \times ?$ 

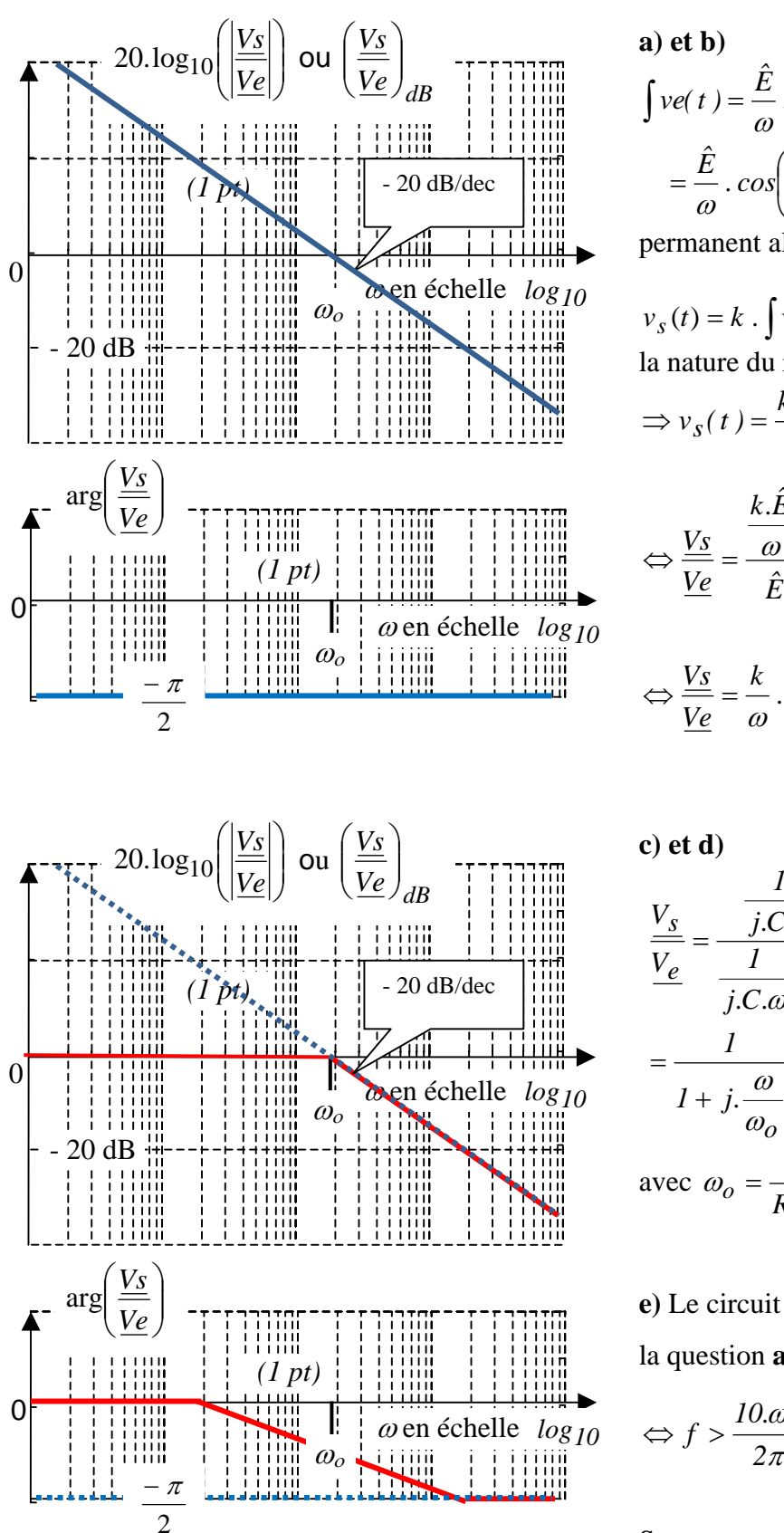

 $(t) = \frac{\hat{E}}{t}$ ,  $sin(\omega t) + cte$  $\int$ *. cos*  $\left(\omega t - \frac{\pi}{2}\right) + \theta$  $|+$ ⎠  $\left(\omega t-\frac{\pi}{2}\right)$ ⎝  $=\frac{E}{\pi}$ .cos  $\omega t - \frac{\pi}{2}$  $\int v e(t) = \frac{E}{\omega} \cdot \sin(\omega t) + cte$  car  $cte = 0$  en régime  $\text{car} \text{ct}e = 0 \text{ en} \text{régime}$ 

permanent alternatif sinusoïdal.

 $v_s(t) = k \cdot \int v_e(t)$  avec « k » : constante réelle fixée par la nature du réseau linéaire.

$$
\Rightarrow v_s(t) = \frac{k.\hat{E}}{\omega} \cos\left(\omega t - \frac{\pi}{2}\right)
$$
  

$$
\Leftrightarrow \frac{V_s}{V_e} = \frac{\frac{k.\hat{E}}{\omega} \cdot e^{-j.\frac{\pi}{2}}}{\hat{E} \cdot e^{-j.0}} = \frac{k}{\omega} \cdot e^{-j.\frac{\pi}{2}}
$$
  

$$
\Leftrightarrow \frac{V_s}{V_e} = \frac{k}{\omega} \cdot (-j) = \frac{k}{j.\omega} = \frac{1}{j.\frac{\omega}{k}}
$$

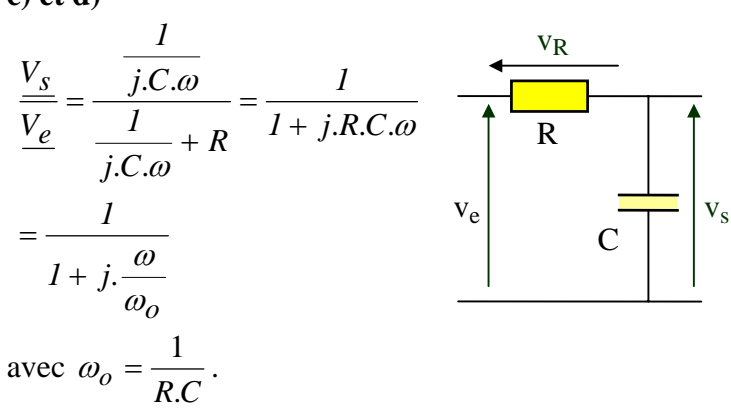

**e)** Le circuit « RC » se comporte comme l'intégrateur de la question **a**) lorsque  $\omega > 10 \cdot \omega_o = 10 \cdot \frac{1}{RC}$  $\omega > 10 \cdot \omega_o = 10 \cdot \frac{1}{25}$  $f > \frac{10. \omega_o}{2\pi} = \frac{10}{2\pi} \cdot \frac{1}{RC}$  $\Leftrightarrow f > \frac{10.00}{2} = \frac{10}{2} \cdot \frac{1}{2}$ 

Sa constante «  $k \times$  vaut *R*.*C*  $\frac{1}{\sqrt{2}}$ 

En régime alternatif sinusoïdal, le circuit RC ci-dessus se comporte donc comme un intégrateur avec un facteur *multiplicatif*  $k = \frac{1}{R.C}$  à condition que la pulsation du signal d'entrée soit supérieure à  $\frac{10}{R.C}$ 

# <span id="page-23-0"></span>*11 Diagramme de Bode de la réponse d'un capteur (11 pts)*

Plusieurs questions sont indépendantes.

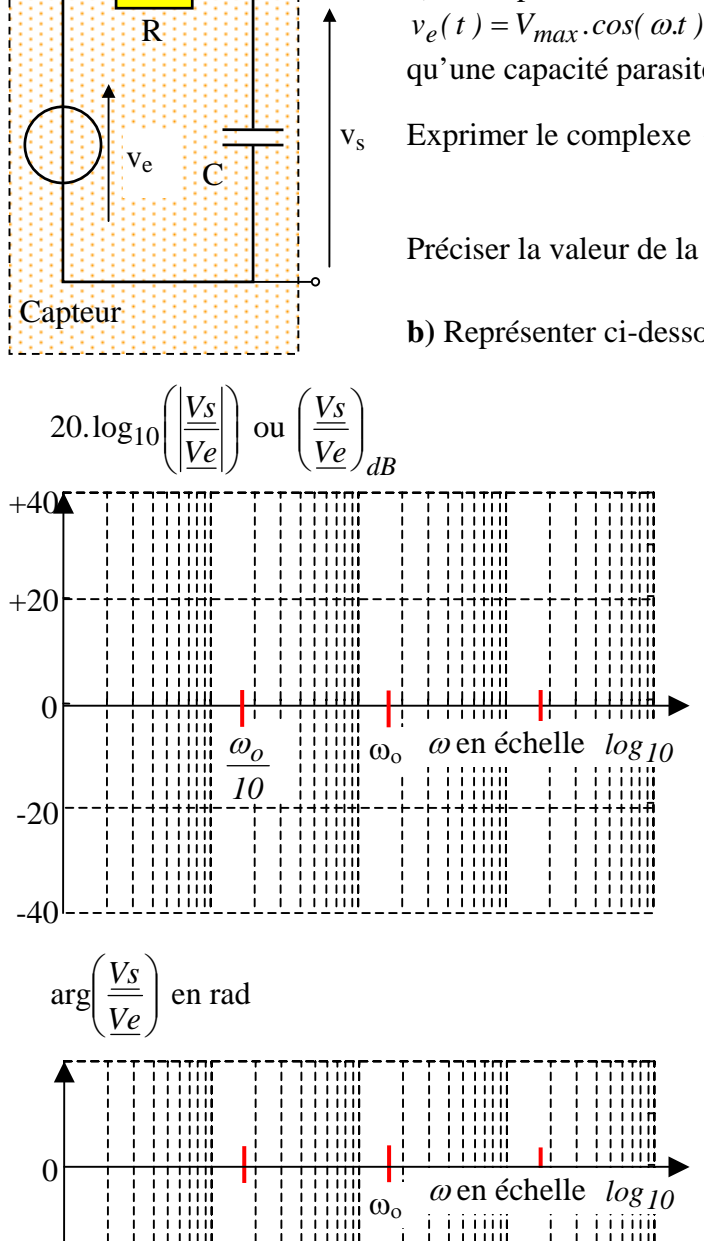

**a)** Un capteur délivre une information sous forme d'une tension  $v_e(t) = V_{max} \cdot cos(\omega t)$ . Son modèle présente une résistance interne « R » ainsi qu'une capacité parasite « C » comme indiqué ci-contre.

Experiment le complexe 
$$
\frac{V_s}{\frac{V_e}{\rho}}
$$
 puis le mettre sous la forme  $\frac{1}{1+j \cdot \frac{\omega}{\omega_o}}$ .

Préciser la valeur de la constante <sup>ω</sup>*o* en fonction de R et C.

**b)** Représenter ci-dessous *(sans justification)* le diagramme asymptotique de

Bode (module et phase) du complexe 
$$
\frac{V_s}{\frac{V_e}{V_e}} = \frac{1}{1 + j \cdot \frac{\omega}{\omega_o}}
$$

(avec <sup>ω</sup>*o* réel constant positif)

Indiquer la pente en dB/dec sur le graphe du module et graduer l'axe des arguments.

(<sup>ω</sup>*o* est déjà positionnée sur le diagramme)

**c**) Dans quel intervalle de la pulsation  $\omega$  peut-on considérer que  $V_s \approx V_e$ <sup>[\(1](#page-23-1))</sup>?

<span id="page-23-1"></span>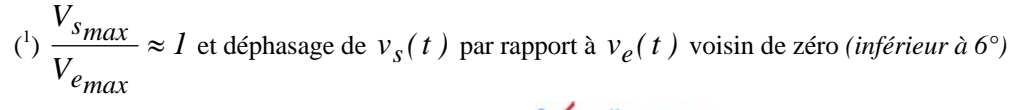

 $\overline{a}$ 

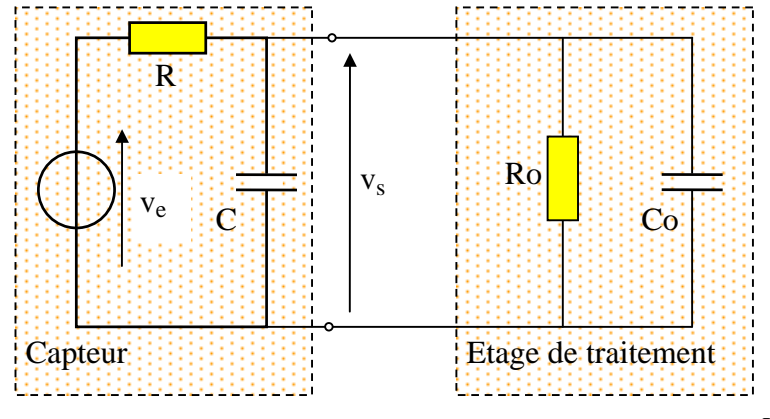

**d**) La tension  $v_s(t)$  issue du capteur est appliquée à un module électronique « étage de traitement » chargé de traiter l'information  $v_s(t)$ . L'entrée de cet étage de traitement se modélise par une résistance « Ro » en parallèle avec un condensateur « Co ». (voir le schéma ci-contre)

L'étage de traitement modifie donc l'information  $v_s(t)$  qu'il est chargé de mesurer.

Pour ce schéma électrique, on peut exprimer le complexe *e s V V* à l'aide de la formule du pont diviseur de

$$
\text{tension}: \frac{V_s}{V_e} = \frac{Z_s}{R + Z_s} = \frac{I}{I + R \cdot \frac{I}{Z_s}}.
$$

**d1)** Exprimer *Zs*  $\frac{1}{2}$  en fonction de C, Co et Ro. Attention  $Z_s$  n'est pas constituée que de Ro et Co.

**d2)** Si ω est très faible, l'impédances des condensateurs est très grande par rapport aux valeurs des résistances. En raisonnant sur les impédances « grandes » et les impédances « petites »  $(2)$  $(2)$  $(2)$ , déterminer l'expression approchée de *e s V V* dans le cas où <sup>ω</sup> → *0* . *On précisera le raisonnement employé.* 

**d3)** Pour une pulsation 
$$
\omega
$$
 queloonque :  $\frac{V_s}{V_e} = \frac{R_o}{R_o + R} \cdot \frac{1}{1 + j \cdot \frac{R_o \cdot R}{R_o + R} \cdot (C + C_o)\omega} = k \cdot \frac{1}{1 + j \cdot \frac{\omega}{\omega_1}}$ 

Préciser les expressions des constantes k et <sup>ω</sup>*<sup>1</sup>* .

Lorsque  $\omega \rightarrow 0$ , montrer la cohérence entre cette expression de *e s V V* et le résultat de la question **d2)** précédente.

Rédiger quelques mots d'explication

 $\overline{a}$ 

$$
\textbf{d4) On sait que } \frac{V_s}{V_e} = \frac{R_o}{R_o + R} \cdot \frac{1}{1 + j \cdot \frac{R_o \cdot R}{R_o + R} \cdot (C + C_o) \omega} \text{ ,}
$$

Quelles sont les conditions sur les valeurs de Ro et Co *(comparées aux valeurs de R et C)* pour que l'influence de Ro et Co sur le rapport *e s V V* soit négligeable quelque soit la valeur de <sup>ω</sup> ? *Justifier en quelques mots.* 

<span id="page-24-0"></span> $(2)$  Si deux impédances de modules très différents sont en parallèle, l'impédance équivalent est proche de l'impédance dont le module est le plus petit.

**d5)** Représenter ci-contre *(sans justification)* le diagramme asymptotique de Bode (module et phase) du

complete 
$$
\frac{V_s}{V_e} = k.\frac{1}{1 + j.\frac{\omega}{\omega_I}}
$$

(avec  $k \text{ et } \omega_l$  réels constants). On prendra  $0 < k < l$ 

Sur le graphe du module, indiquer la pente en dB/dec et l'ordonnée pour <sup>ω</sup> → *0* .

Graduer l'axe des arguments.

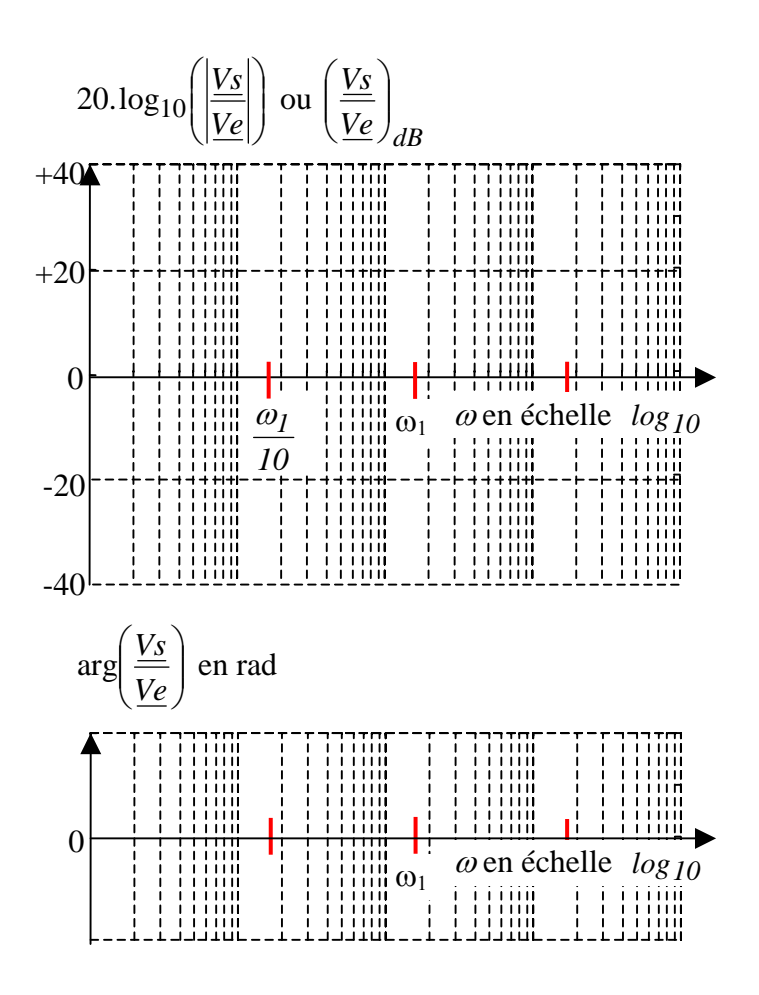

### Corrigé

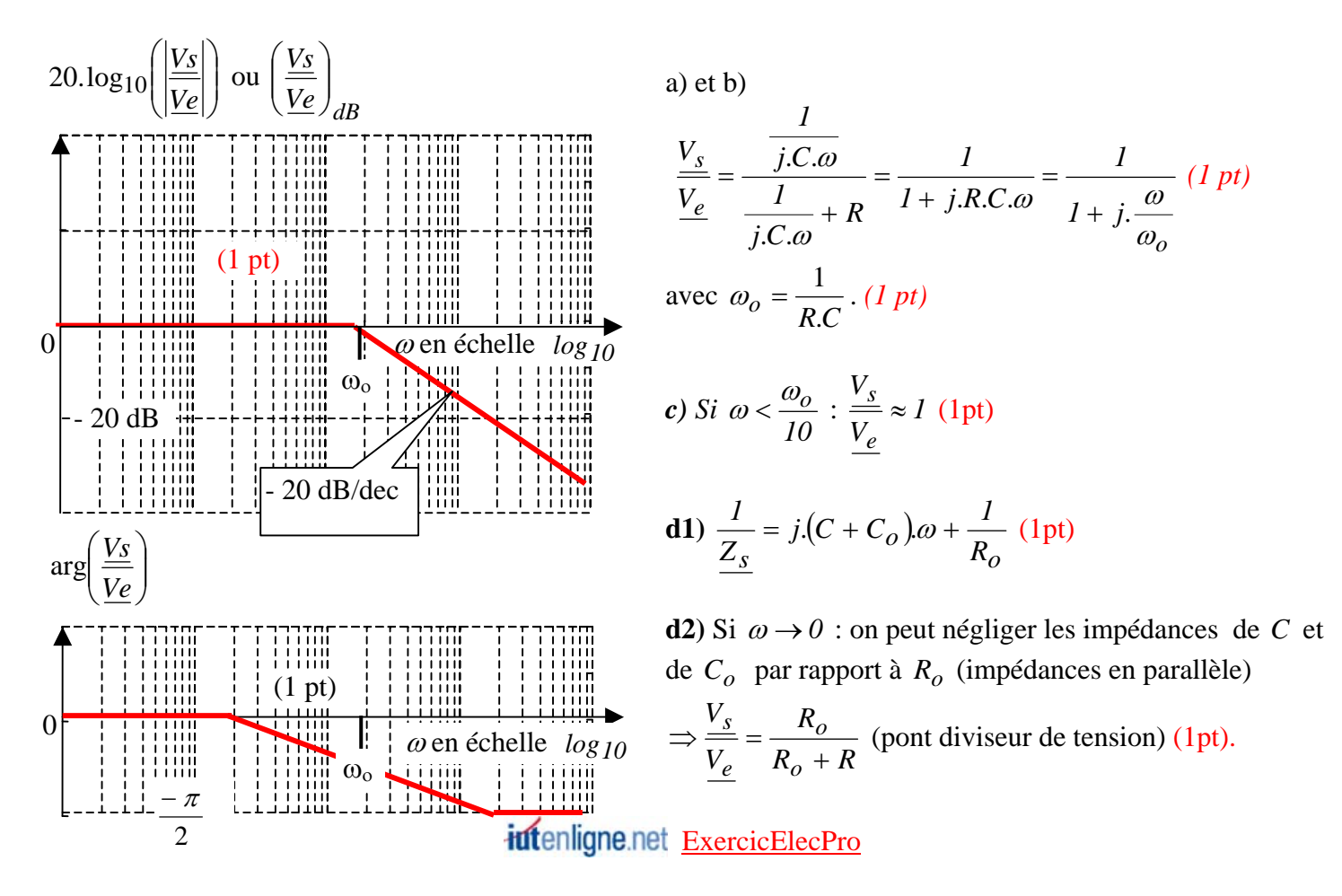

$$
\frac{V_s}{V_e} = \frac{Z_s}{R + Z_s} = \frac{1}{I + R \cdot \frac{I}{Z_s}} = \frac{I}{I + R \left( j(C + C_o)\omega + \frac{I}{R_o} \right)}
$$
\n
$$
\Leftrightarrow \frac{V_s}{V_e} = \frac{I}{I + \frac{R}{R_o} + j.R(C + C_o)\omega} = \frac{I}{R_o + R} + j.R(C + C_o)\omega
$$
\n
$$
\Leftrightarrow \frac{V_s}{V_e} = \frac{I}{\left( \frac{R_o + R}{R_o} \right) \cdot \left( 1 + j.R(C + C_o)\omega \cdot \frac{R_o}{R_o + R} \right)} = \frac{R_o}{R_o + R} \cdot \frac{I}{I + j.\frac{R_o.R}{R_o + R} \cdot (C + C_o)\omega} \quad \text{(non demandé)}
$$

donc 
$$
k = \frac{R_o}{R_o + R}
$$
 (0,5pt) et  $\omega_I = \frac{I}{\frac{R_o \cdot R}{R_o + R} (C + C_o)} = \frac{R_o + R}{R_o \cdot R (C + C_o)}$  (0,5pt)

Si  $\omega \rightarrow 0$  et donc si  $1 + j \stackrel{\omega}{\rightarrow} z1$ *1*  $+ j \frac{\omega}{\omega_1} \approx$  $\frac{\omega}{\omega} \approx 1 : \frac{v_s}{\sqrt{N}} \approx \frac{K_0}{\sqrt{N}} \cdot \frac{1}{\sqrt{N}} = k$ *1*  $\frac{R_o}{R_o + R} \cdot \frac{I}{I}$ *R V V o o*  $\frac{s}{e} \approx \frac{R_o}{R_o + R} \cdot \frac{I}{I} = k$  ce qui est cohérent avec **d2**) (0,5pt)

**d4)** si 
$$
R \ll R_o
$$
:  $\frac{R_o}{R_o + R} \approx \left(\frac{R_o}{R_o} = I\right) \Rightarrow \frac{V_s}{V_e} \approx I$ .  $\frac{I}{I + j.R.(C + C_o)\omega}$   
et  $C >> C_o \Rightarrow \frac{V_s}{V_e} \approx \frac{I}{I + j.R.(C + C_o)\omega} \approx \frac{I}{I + j.R.C.\omega}$ .  
Indépendant de Ro et Co (1pt)

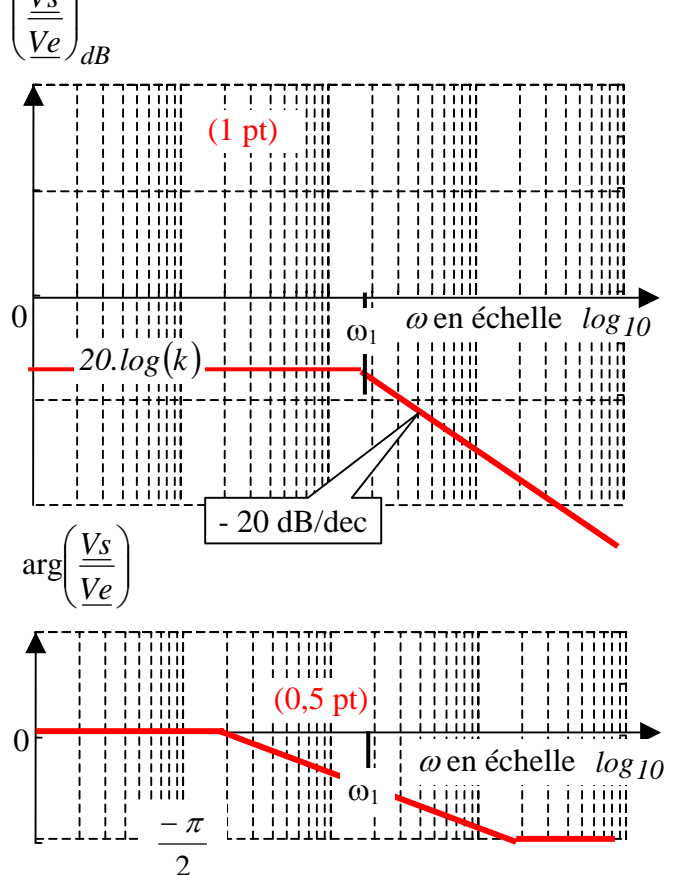

Indépendant de Ro et Co (1pt)

L'impédance du dipôle  $R_o$  //  $C_o$  doit être très grande de façon que le courant prélevé au capteur par l'étage de traitement soit négligeable. Dans ce cas, on retrouve l'expression de **b)**.

**d5)** 

$$
20. \log_{10}\left(\left|\frac{V_s}{V_e}\right|\right) = 20. \log_{10}(k) + 20. \log_{10}\left(\frac{1}{1 + j \cdot \frac{\omega}{\omega_1}}\right)
$$

Le diagramme de Bode des modules est décalé sur l'axe des dB d'une valeur 20.log<sub>10</sub>(k) (<sup>[3](#page-26-0)</sup>) par rapport au

diagramme de 
$$
\left(\frac{I}{I+j.\frac{\omega}{\omega_I}}\right)_{dB}
$$

 $\overline{a}$ 

 $\overline{ }$ 

<span id="page-26-0"></span> $(3)$ (Cette valeur est négative car  $k < 1$ )

Le diagramme de Bode des arguments est identique au diagramme de  $\overline{\phantom{a}}$  $\overline{\phantom{a}}$ 

$$
\left(\frac{1}{1+j.\frac{\omega}{\omega_l}}\right)_{dB} \text{car}
$$

 $\int$ 

⎝

⎞

$$
arg\left(\left|\frac{V_s}{V_e}\right|\right) = arg(k) + arg\left(\frac{l}{l+j.\frac{\omega}{\omega_l}}\right) = 0 + arg\left(\frac{l}{l+j.\frac{\omega}{\omega_l}}\right)(\omega_l \text{ est déjà positionnée sur le diagramme})
$$

### Variante

**d3)** pour une ω quelconque, exprimer le complexe *e s V V* puis le mettre sous la forme : *1 e s*  $\frac{V_s}{V_e} = k \cdot \frac{1}{1 + j}.$ ω +  $j.\frac{\omega}{\omega}$  $= k \cdot \frac{1}{\cdots}$ .

(Préciser les valeurs des constantes k et  $\omega_l$ ).

Vérifier que si  $\omega \rightarrow 0$  et donc si  $1 + j \stackrel{\omega}{\rightarrow} z1$ *1* +  $j.\frac{\omega}{\omega_1} \approx 1$ , on retrouve bien la valeur *e s V V* de la question précédente.

### Corrigé d3):

$$
\frac{V_{s}}{V_{e}} = \frac{Z_{s}}{R + Z_{s}} = \frac{1}{1 + R \cdot \frac{1}{Z_{s}}} = \frac{1}{1 + R \cdot \left(j(C + C_{o})\omega + \frac{1}{R_{o}}\right)}
$$
\n
$$
\Leftrightarrow \frac{V_{s}}{V_{e}} = \frac{1}{1 + \frac{R}{R_{o}} + j.R(C + C_{o})\omega} = \frac{1}{\frac{R_{o} + R}{R_{o}} + j.R(C + C_{o})\omega}
$$
\n
$$
\Leftrightarrow \frac{V_{s}}{V_{e}} = \frac{1}{\left(\frac{R_{o} + R}{R_{o}}\right) \cdot \left(1 + j.R(C + C_{o})\omega \cdot \frac{R_{o}}{R_{o} + R}\right)} = \frac{R_{o}}{R_{o} + R} \cdot \frac{1}{1 + j \cdot \frac{R_{o}.R}{R_{o} + R} \cdot (C + C_{o})\omega}
$$

donc 
$$
k = \frac{R_o}{R_o + R}
$$
 et  $\omega_I = \frac{I}{\frac{R_o \cdot R}{R_o + R} (C + C_o)} = \frac{R_o + R}{R_o \cdot R (C + C_o)}$  (1,5pt)

# <span id="page-28-0"></span>*12 Diagramme de Bode d'une mesure à l'oscilloscope (7 pts)*

A l'aide d'un oscilloscope, on veut effectuer le relevé d'une tension  $v_{AM}(t)$  à vide entre un point « A » d'un circuit électrique et sa masse « M ».

Ce circuit électrique est linéaire. Les courants et les tensions sont alternatifs sinusoïdaux de pulsation <sup>ω</sup> .

Entre les points « A » et « M », ce circuit linéaire peut être modélisé par un modèle équivalent de Thévenin en complexe constitué de la tension équivalente  $\frac{E_{Th}}{E_{Th}} = \frac{V_{AM}}{d}$  i en série avec une résistance équivalent  $R_I$ .

L'entrée de l'oscilloscope se comporte comme une résistance  $R_2$  en parallèle avec un condensateur  $C_2$ .

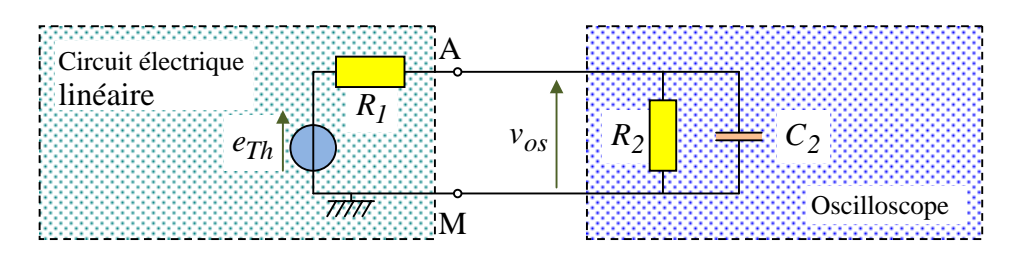

Le circuit « A,M » étant chargé par l'impédance d'entrée de l'oscilloscope, la tension  $v_{os}(t)$  reçue et visualisée par l'oscilloscope peut être différente de la tension  $v_{AM}$ <sub>à vide</sub> (t) =  $e_{Th}(t)$  recherchée. *C'est ce que nous allons étudier.*

**a**) Exprimer l'impédance du dipôle  $R_2 \nvert C_2$  sous la forme  $Z_2 = \frac{a}{1 + j b \omega}$ 

**b)** En utilisant la règle du pont diviseur de tension, exprimer *Th os E V* sous la forme *c jd*<sup>ω</sup> *e E V Th*  $\frac{\partial s}{\partial t} = \frac{e}{c + j d\omega}$  puis sous la forme « canonique » : *o Th os*  $\frac{e}{c} \cdot \frac{l}{l+j}$ *c*  $\frac{e}{c}$ .  $\frac{1}{1+j}$ *E V* ω  $\omega$  c  $1+j\frac{\omega}{\omega}$ = + =

Application numérique :  $R_1 = 1 k\Omega$ ,  $R_2 = 1 M\Omega$  et  $C_2 = 20 pF$ . (*on négligera 1 par rapport à 100*).

Calculate 
$$
\left(\frac{V_{os}}{\overline{E_{Th}}}\right)_{(\omega)} = \left(\frac{e}{c}\right) \cdot \frac{1}{1 + j\frac{\omega}{\omega_o}}
$$
 en président les valeurs numériques de  $\frac{e}{c}$  et de  $\omega_o$ .

**c)** Représenter (sans justification) le diagramme asymptotique de Bode du complexe *7 Th os 5.10 1 j 1 E V* +  $j \stackrel{\omega}{\longrightarrow}$  $=$   $\frac{1}{\sqrt{2\pi}}$ .

(Le diagramme de l'argument sera approximé par trois segments). Indiquer la pente en dB/dec. Graduer les axes qui ne le sont pas.

 $\overline{a}$ 

<span id="page-28-1"></span><sup>(</sup> 4 ) C'est la définition de la tension équivalente de Thévenin

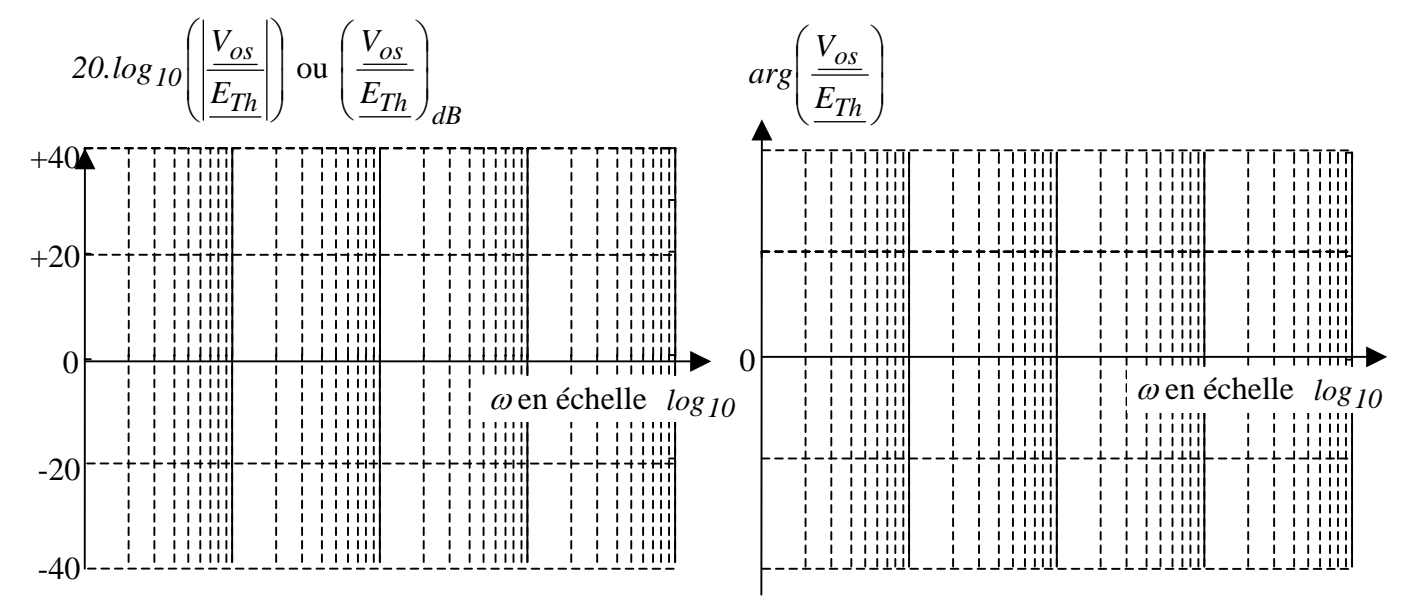

**d**) Indiquer la pulsation limite au delà de laquelle on ne peut pas considérer  $v_{os}(t) = e_{Th}(t)$ 

**a)** 
$$
Z_2 = \left(\frac{1}{R_2} + j.C_2.\omega\right)^{-1} = \frac{R_2 \cdot \frac{1}{j.C_2.\omega}}{R_2 + \frac{1}{j.C_2.\omega}} = \frac{R_2}{1 + j.R_2.C_2.\omega} (1 \text{ pt})
$$

**b)** En utilisant la règle du pont diviseur de tension : ω ω  $1 + j.R_2.C_2.$  $R_1 + \frac{R}{\sqrt{R}}$  $1 + j.R_2.C_2.$ *R E V 2 2*  $I + \frac{K_2}{I + R}$ *2 2 2 Th os* + +  $=\frac{1+j.R_2.C_2.\omega}{P_1}$  (0,5 pt)

$$
\Rightarrow \frac{V_{os}}{\frac{E_{Th}}{E_{Th}}} = \frac{R_2}{R_1.(1+j.R_2.C_2.\omega) + R_2} = \frac{R_2}{(R_2 + R_1) + j.R_1.R_2.C_2.\omega}
$$

$$
\frac{V_{os}}{E_{Th}} = \frac{R_2}{(R_2 + R_1)} \cdot \frac{1}{1 + j \cdot \frac{R_1 R_2 C_2}{R_2 + R_1} \omega} (1.5 \text{ pt})
$$

Application numérique:

$$
\frac{V_{os}}{E_{Th}} = \frac{10^6}{\left(10^6 + 10^3\right)} \cdot \frac{1}{1 + j \cdot \frac{10^3 \cdot 10^6 \cdot 2 \cdot 10^{-11}}{10^6 + 10^3} \approx \frac{10^6}{10^6} \cdot \frac{1}{1 + j \cdot \frac{2 \cdot 10^{-2}}{10^6} \cdot \omega} = \frac{1}{1 + j \cdot \frac{\omega}{5.10^7}} \tag{1 pt}
$$

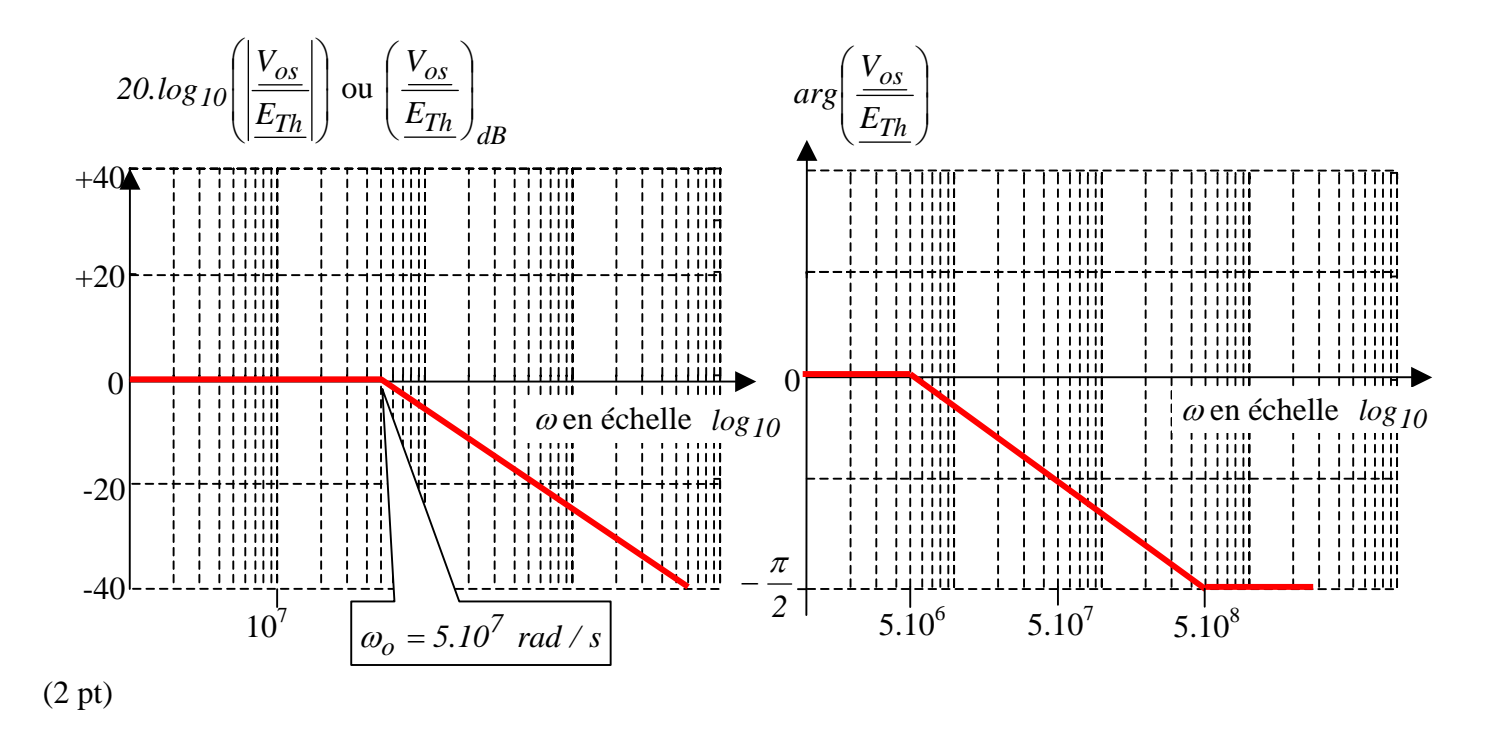

**d**) Au delà de 5.10<sup>6</sup> *rad* / *s*, on ne peut pas considérer  $v_{os}(t) = e_{Th}(t)$ . <del>(Ce qui correspond à une fréquence</del> *de 800 kHz) (1 pt)*

# <span id="page-31-0"></span>*13 La fonction AC/DC d'un oscilloscope*  **A) Fonction de transfert** *(4 pts)*

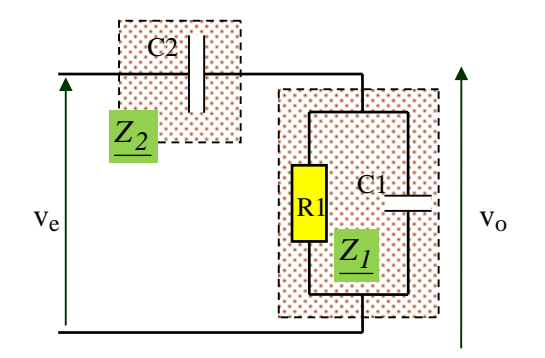

On souhaite mesurer une tension alternative sinusoïdale  $v_e(t)$  à l'aide d'un oscilloscope.

L'entrée de l'oscilloscope se comporte comme une résistance  $R_l$  en parallèle avec un condensateur  $C_I$ . Lorsque cette entrée est configurée en «  $AC$  », un condensateur  $C_2$  est ajouté en série avec l'ensemble  $R_I / C_I$ .

On nomme  $\mathbb{Z}_1$  l'impédance du dipôle ( $R_1$ // $C_1$ ) et  $\mathbb{Z}_2$  l'impédance du condensateur C2.

**A1**) Exprimer  $Z_I^{-1}$  sous la forme algébrique  $Z_I^{-1} = a + j b \omega$ 

**A2)** Experiment 
$$
\frac{V_o}{V_e}
$$
 sous la forme  $\frac{V_o}{V_e} = \frac{...}{... + Z_1}$ 

**Démontrer que** l'expression précédente peut se mettre sous la forme  $\frac{V_0}{V_0} = \frac{Z_2}{Z_0}$ 2  $\ell_1$ *e o Z 1 Z 1 Z 1 V V* + =

**A3**) Mettre le résultat sous la forme « canonique » :  $\frac{v_o}{\sigma} = \frac{J \dots \omega}{\sigma} = \frac{\omega_o}{\sigma}$ *1 e o 1 j j 1 j... j... V V* ω ω ω ω ω ω  $=\frac{j... \omega}{l+j... \omega} = \frac{1}{l+1}$ 

**A4**) Application numérique : Calculer les valeurs numériques de  $\omega_o$  et de  $\omega_I$  sachant que  $C_2 = 50 nF$ ,  $R_1 = 1 M\Omega$  et  $C_1 = 20 pF$ . (*on négligera 1 par rapport à 100*).

### **B) Diagramme de Bode.** *(5,5 pts)*

soit un filtre, constitué d'un réseau électrique linéaire alimenté sous une tension  $ve(t)$  et restituant en sortie une

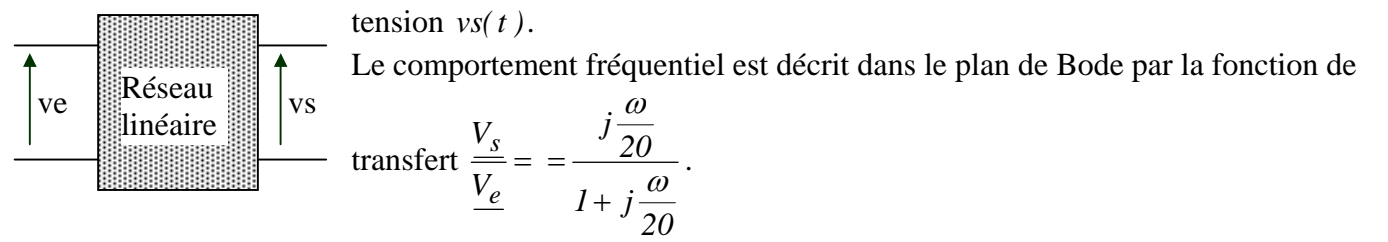

**B1**) Quelle est la caractéristique de ve(t) indispensable pour qu'un point de fonctionnement puisse être décrit par un point du diagramme de Bode ?

**B2)** Représenter *(sans justification)* le diagramme asymptotique de Bode du complexe. (Le diagramme de l'argument sera approximé par trois segments).

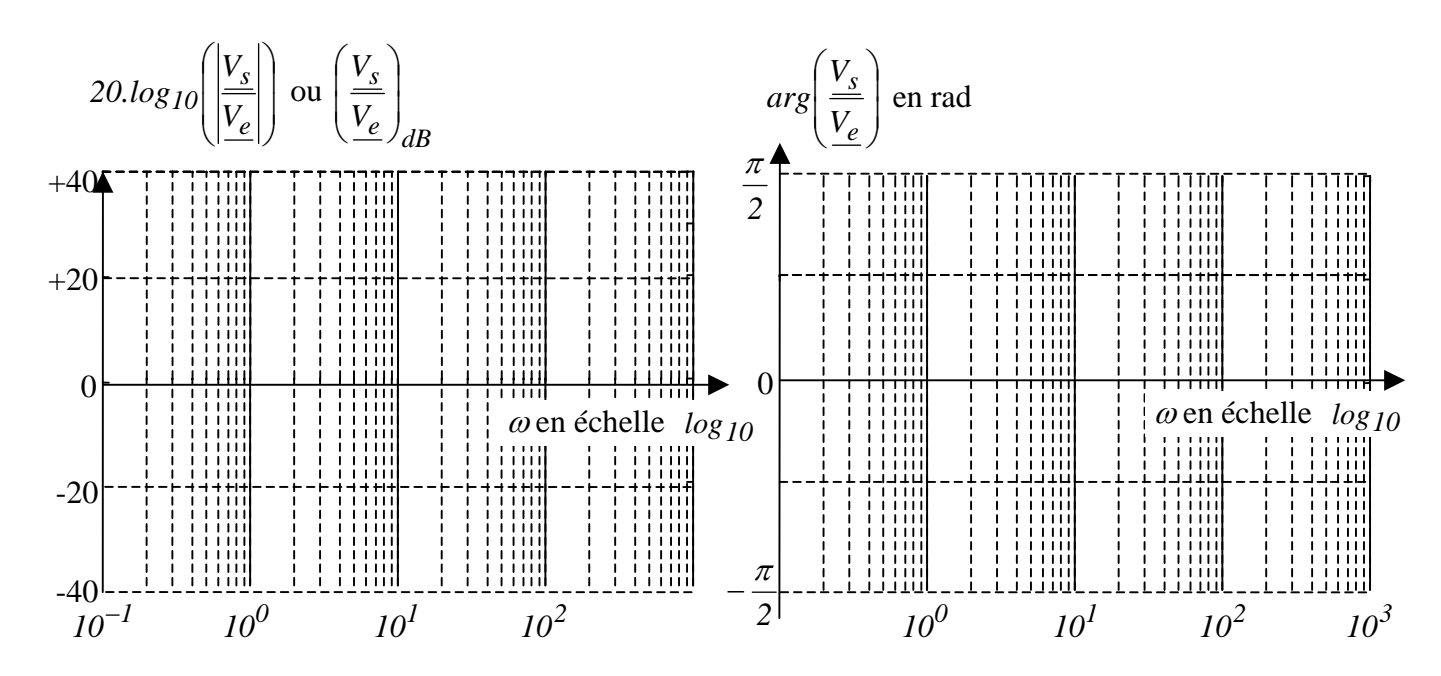

**B3)** A l'aide de ce diagramme de Bode, déterminer *vs(t )* lorsque *ve(t )* = *10.cos*(*2.t*). *(préciser la méthode)*

**B4**) Indiquer la pulsation limite en deça de laquelle on ne peut pas considérer  $v_s(t) = v_e(t)$  (Justifier en *quelques mots)*

**A1)** 
$$
\underline{Z_I}^{-1} = \frac{1}{R_I} + jC I.\omega
$$
 (0,5 pt)

**A2)** En appliquant la formule du pont diviseur de tension :  $1 + 2$ *1 e o*  $Z_1 + Z$ *Z V V*  $=\frac{-1}{Z_1+Z_2}$  (0,5 pt)

$$
\Leftrightarrow \frac{V_o}{V_e} = \frac{Z_1/(Z_1 \cdot Z_2)}{(Z_1 + Z_2)/(Z_1 \cdot Z_2)} = \frac{\frac{1}{Z_2}}{\frac{1}{Z_2} + \frac{1}{Z_1}} \quad (0, 5 \text{ pt})
$$
\n
$$
A3) \Leftrightarrow \frac{V_o}{V_e} = \frac{j.C_2 \cdot \omega}{j.C_2 \cdot \omega + \frac{1}{R_1} + j.C_1 \cdot \omega} = \frac{j.C_2 \cdot \omega}{\frac{1}{R_1} + j(C_1 + C_2) \omega} \cdot \frac{R_1}{R_1}
$$
\n
$$
\Rightarrow \frac{V_o}{V_e} = \frac{j.R_1.C_2 \cdot \omega}{1 + j.R_1(C_1 + C_2) \omega} = \frac{j \frac{\omega}{\omega}}{1 + j \cdot \frac{\omega}{\sqrt{\frac{1}{R_1(C_1 + C_2)}}}} = \frac{j \frac{\omega}{\omega_o}}{1 + j \frac{\omega}{\omega_l}} \quad (1, 5 \text{ pt})
$$

**A4)** Application numérique:

$$
\omega_0 = \frac{1}{R_1.C_2} = \frac{1}{10^6 .50 . 10^{-9}} = \frac{100}{5} = 20 \text{ rad/s } (0.5 \text{ pt})
$$
  

$$
\omega_1 = \frac{1}{R_1.(C_1 + C_2)} = \frac{1}{10^6 .(50 . 10^{-9} + 20 . 10^{-12})} \approx \frac{1}{10^6 .50 . 10^{-9}} = \omega_0 \ (0.5 \text{ pt})
$$

**B1)** Pour utiliser la notion de plan de Bode, il faut que *ve(t )* soit une fonction alternative sinusoïdale.*(1pt)*

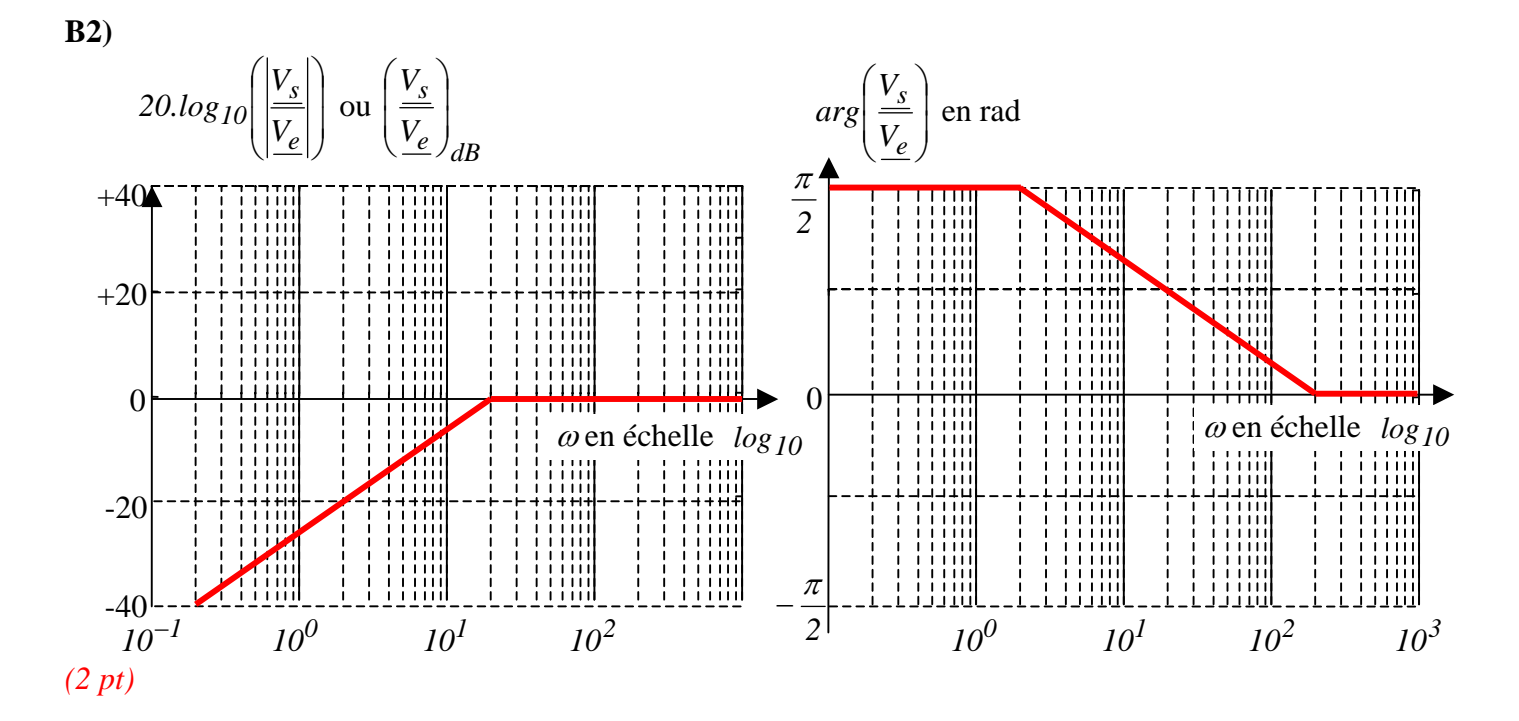

B3) 20.log <sub>10</sub> 
$$
\left(\frac{V_{Smax}}{V_{emax}}\right) = -20
$$
 dB  $\Leftrightarrow$  log <sub>10</sub>  $\left(\frac{V_{Smax}}{V_{emax}}\right) = -1 \Leftrightarrow \frac{V_{Smax}}{V_{emax}} = 10^{-1} \Leftrightarrow V_{Smax} = 0.1$ .  $V_{emax} = 1$  V  
\n $arg\left(\frac{V_{S}}{V_{e}}\right) = \frac{\pi}{2} =$ déphasage de  $vs(t)$  par rapport à  $ve(t)$   
\n $\Rightarrow vs(t) = 1 \cdot cos\left(2t + \frac{\pi}{2}\right) (module :1pt, phase à l'origine : 0,5pt)$ 

**B4)** Au dela de *200 rad / s* :

$$
20. \log_{10} \left( \frac{V_{s_{max}}}{V_{e_{max}}} \right) = 0 \, dB \Leftrightarrow \log_{10} \left( \frac{V_{s_{max}}}{V_{e_{max}}} \right) = 0 \Leftrightarrow \frac{V_{s_{max}}}{V_{e_{max}}} = 10^0 = 1 \Leftrightarrow V_{s_{max}} = V_{e_{max}}
$$
\net 
$$
\arg \left( \frac{V_s}{\frac{V_e}{V_e}} \right) = 0
$$
: pas de déphasage de  $vs(t)$  par rapport à  $ve(t)$ 

La pulsation limite en deça de laquelle on ne peut pas considérer  $v_s(t) = v_e(t)$  est 200 rad / s (Ce qui *correspond à une fréquence de 31,8 Hz) (1 pt)* 

*La fonction AC/DC d'un oscilloscope utilise un condensateur (C2) pour bloquer la composante continue d'un signal. Elle est supposée transférer la composante alternative de ce même signal sans la déformer. Mais si la fréquence de la composante alternative est trop faible, cette dernière est déformée.*

# <span id="page-35-0"></span>*14 Montages à AOP en régime alternatif sinusoïdal (5 pts)*

Les deux montages ci-dessous fonctionnent en régime alternatif sinusoïdal. Ils peuvent donc être étudiés en utilisant les grandeurs complexes.

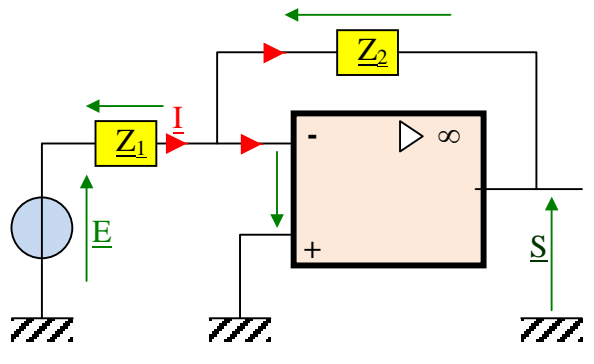

**A**) Déterminer l'expression du rapport  $\frac{S}{E}$  en fonction des impédances *Z1* et *Z2* en supposant l'amplificateur opérationnel idéal (non saturé). *(1pt)*

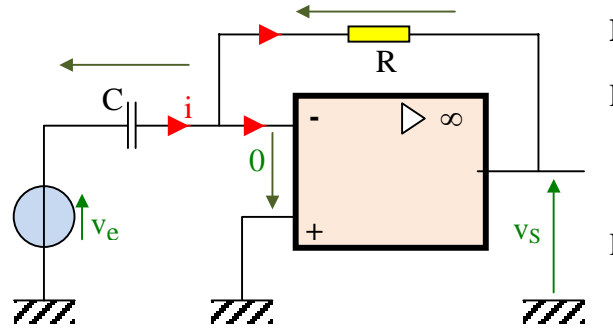

**B) Application :**  Exprimer *e s V V* en régime alternatif sinusoïdal permanent

Représenter le diagramme de Bode associé.

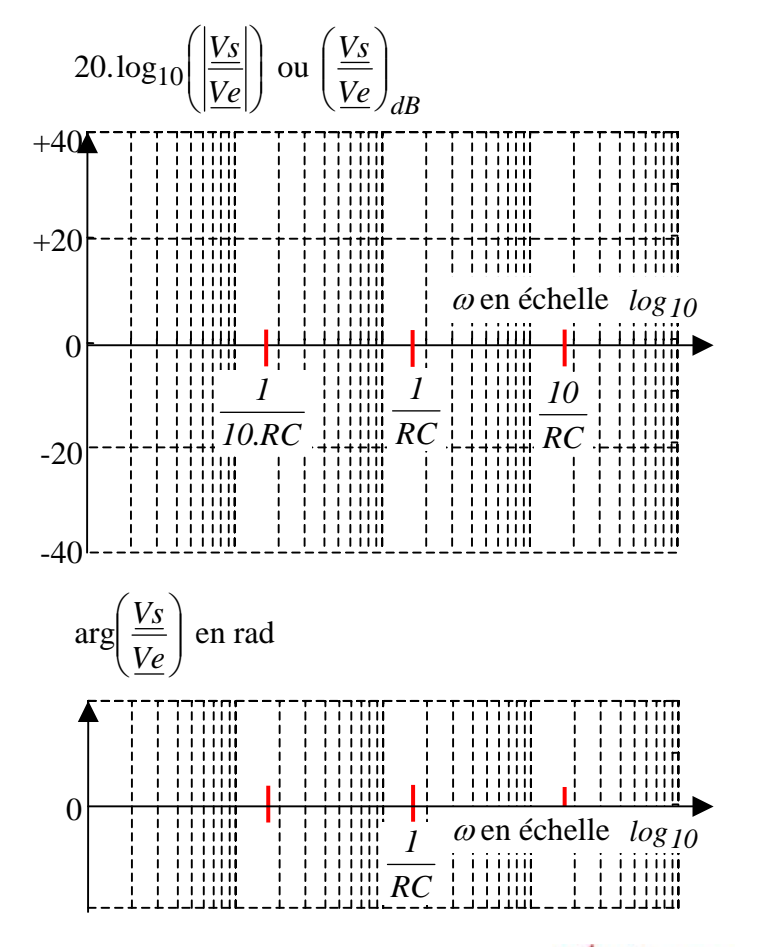

**A)** Ce montage s'étudie de la même façon qu'un montage à amplificateur opérationnel avec des résistances en remplaçant les grandeurs réelles par les grandeurs complexes correspondantes.

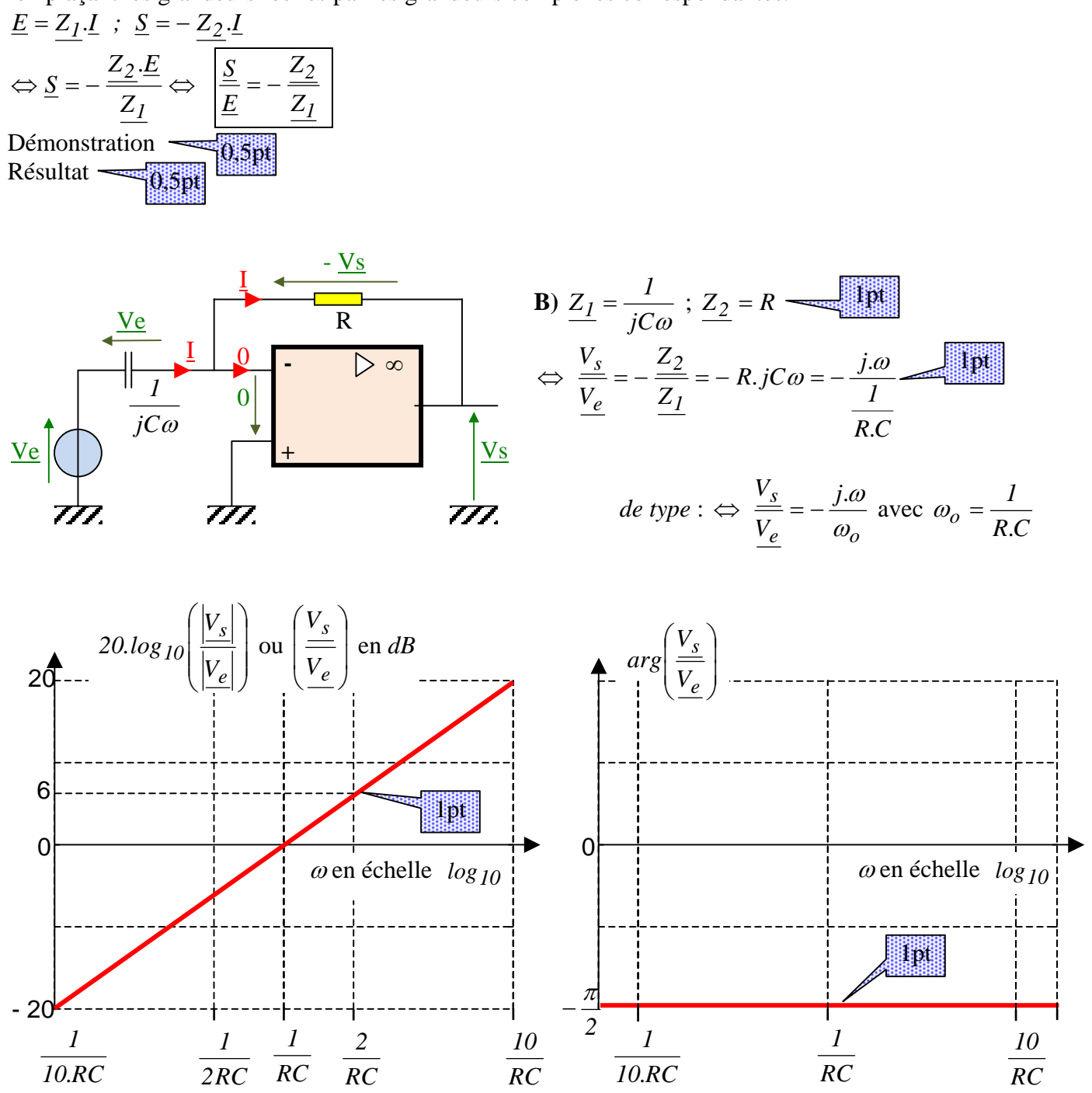

# <span id="page-37-0"></span>*15 Filtre à AOP en régime alternatif sinusoïdal*

**A - Amplificateur inverseur en régime alternatif sinusoïdal** (1 pt)

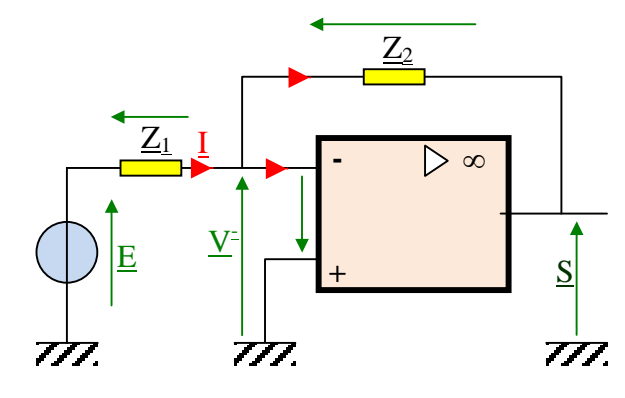

Déterminer l'expression du rapport  $\frac{S}{E}$  en fonction des impédances *Z*1 et *Z*2 du montage ci-contre, en supposant l'amplificateur opérationnel idéal (non saturé). *Démonstration (1/2 pt), Résultat (1/2 pt)*

*Selon la méthode employée, l'utilisation de I pourra être nécessaire ou pas.* 

### **B - Etude d'un filtre actif en régime alternatif sinusoïdal** (3,5 pts)

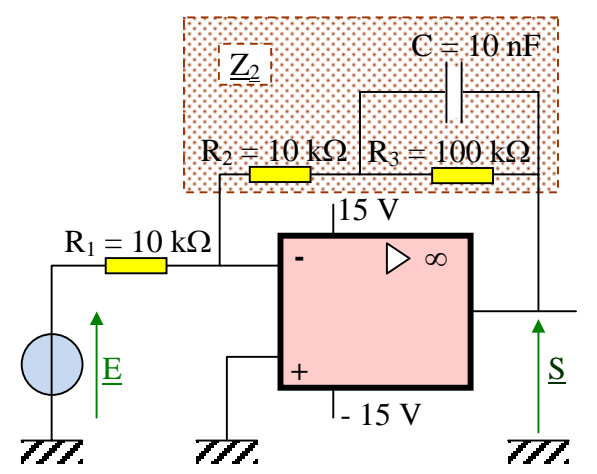

**a**) Donner l'expression de l'impédance complexe  $Z_C$  d'un condensateur en fonction de sa valeur « C » et de la pulsation «  $\omega$  » du courant qui le traverse.

Sachant que  $C = 10$  nF, indiquer, dans le tableau ci-dessous, les valeurs numériques du **module** de  $Z_C$  pour les 2 valeurs de  $\omega$ .

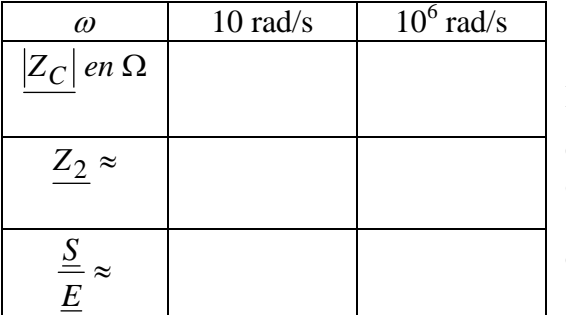

**b)** Quand deux impédances ont des modules très différents *(rapport minimum de 50)* , on peut négliger l'une par rapport à l'autre... En déduire une approximation de  $Z_2$  (impédance équivalente encadrée sur le schéma ci-dessus) pour chaque pulsation du tableau. *Compléter les valeurs numériques dans le tableau.*  **c)** En utilisant le résultat de l'exercice précédent, déduire une approximation de la valeur du rapport  $\frac{S}{E}$  pour chaque pulsation du tableau. *Compléter les valeurs numériques dans le tableau.*

### **C - Calcul de l'impédance** (4 pts)

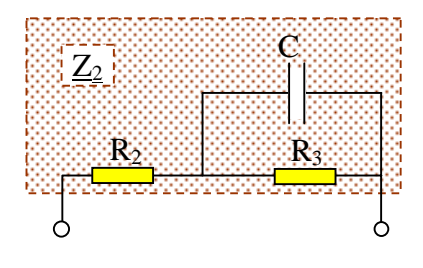

a) Donner l'expression littérale de l'impédance complexe Z<sub>2</sub> ci-contre en fonction de R<sub>2</sub>, R<sub>3</sub>, C et de la pulsation «  $\omega$  » du courant qui la traverse.

Puis mettre cette expression sous la forme  $Z_2 = \frac{e + f \rho}{1 + ja \rho}$ ω  $1 + ja$ . . *ja c jb*  $Z_2 = \frac{c_2}{1 + 1}$ 

**b**) Sachant que  $Z_2 = \frac{c + bc}{1 + ia}$ ,  $\omega = c \cdot \frac{c}{1 + ia}$ ,  $\omega$ ω ω ω  $1 + ja$ .  $1 + j^{\frac{\nu}{2}}$ .  $\frac{c + jb \cdot \omega}{1 + ja \cdot \omega} = c$ .  $\underline{2} = \frac{}{1 + ja \cdot \omega} = c \cdot \frac{}{1 + ja}$ *c b j c ja*  $Z_2 = \frac{c + jb}{l}$ + +  $=\frac{c+jb.\omega}{1+ja.\omega} = c.\frac{1+j\omega}{1+ja.\omega}$ , on souhaite mettre cette expression sous la forme canonique

$$
\underline{Z_2} = c \cdot \frac{1 + j \frac{\omega}{\omega_1}}{1 + j \frac{\omega}{\omega_2}}.
$$
 Exprimer  $\omega_1$  et  $\omega_2$  en fonction de a, b et c.

**c**) En déduire les expressions de  $\omega_1$  et  $\omega_2$  en fonction de R<sub>2</sub>, R<sub>3</sub> et C.

#### **D - Construction d'un diagramme de Bode** (4 pts)

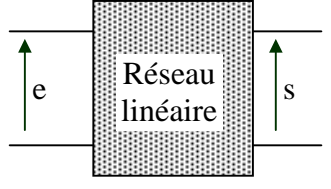

Soit un filtre linéaire, dont le comportement en fonction de la pulsation  $\omega$  du régime alternatif sinusoïdal est décrit par la fonction de transfert :

$$
\frac{\underline{S}}{\underline{E}} = -11. \frac{1 + \frac{j\omega}{11.10^3}}{1 + \frac{j\omega}{10^3}}.
$$

*On précise que*  $20.\log_{10}(11) = 20.8$ 

Représenter ci-dessous, en les identifiant clairement (par exemple avec des couleurs différentes) les quatre diagrammes de Bode asymptotiques des **modules** des expressions complexes suivantes. *(Pas de justifications demandées)*

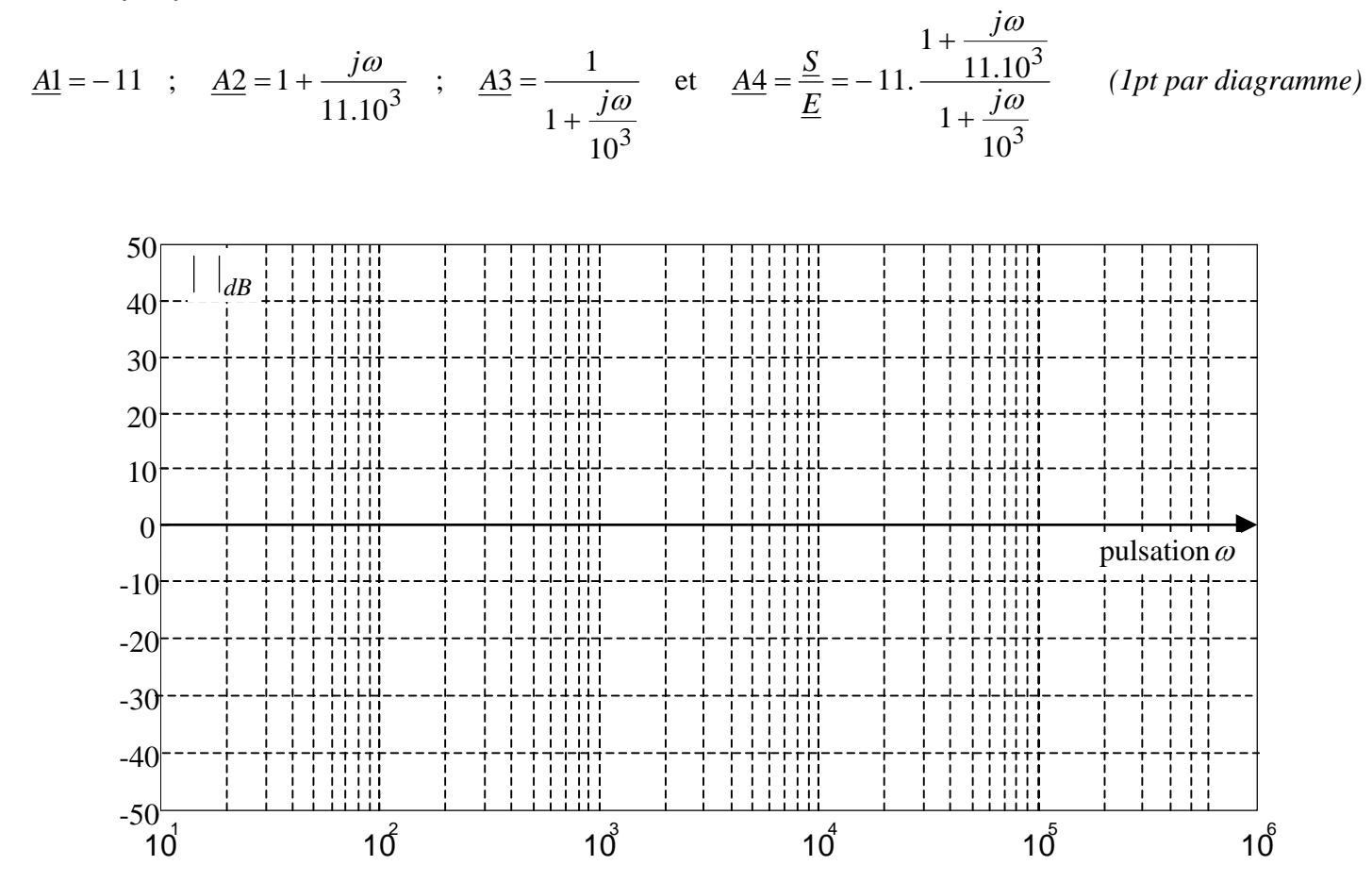

### **E -Exploitation d'un diagramme de Bode ;** (3 pts)

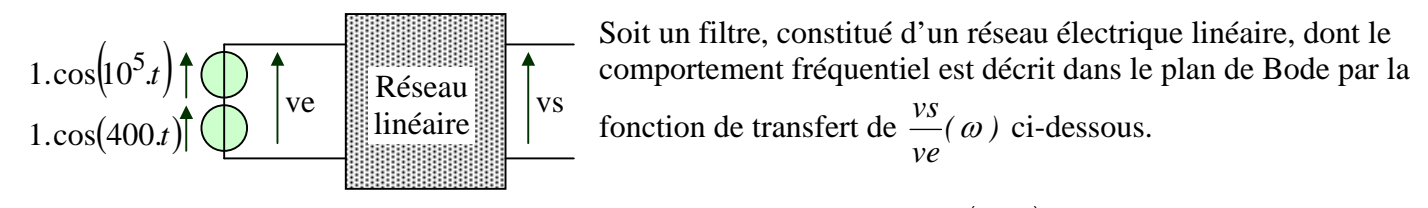

On applique en entrée de ce filtre une tension  $ve(t) = 1 \cdot cos(400t) + 1 \cdot cos(10^5t)$ . L'objectif est de déterminer l'expression de *vs(t )* en appliquant le théorème de superposition. *Voir les questions suivantes.*

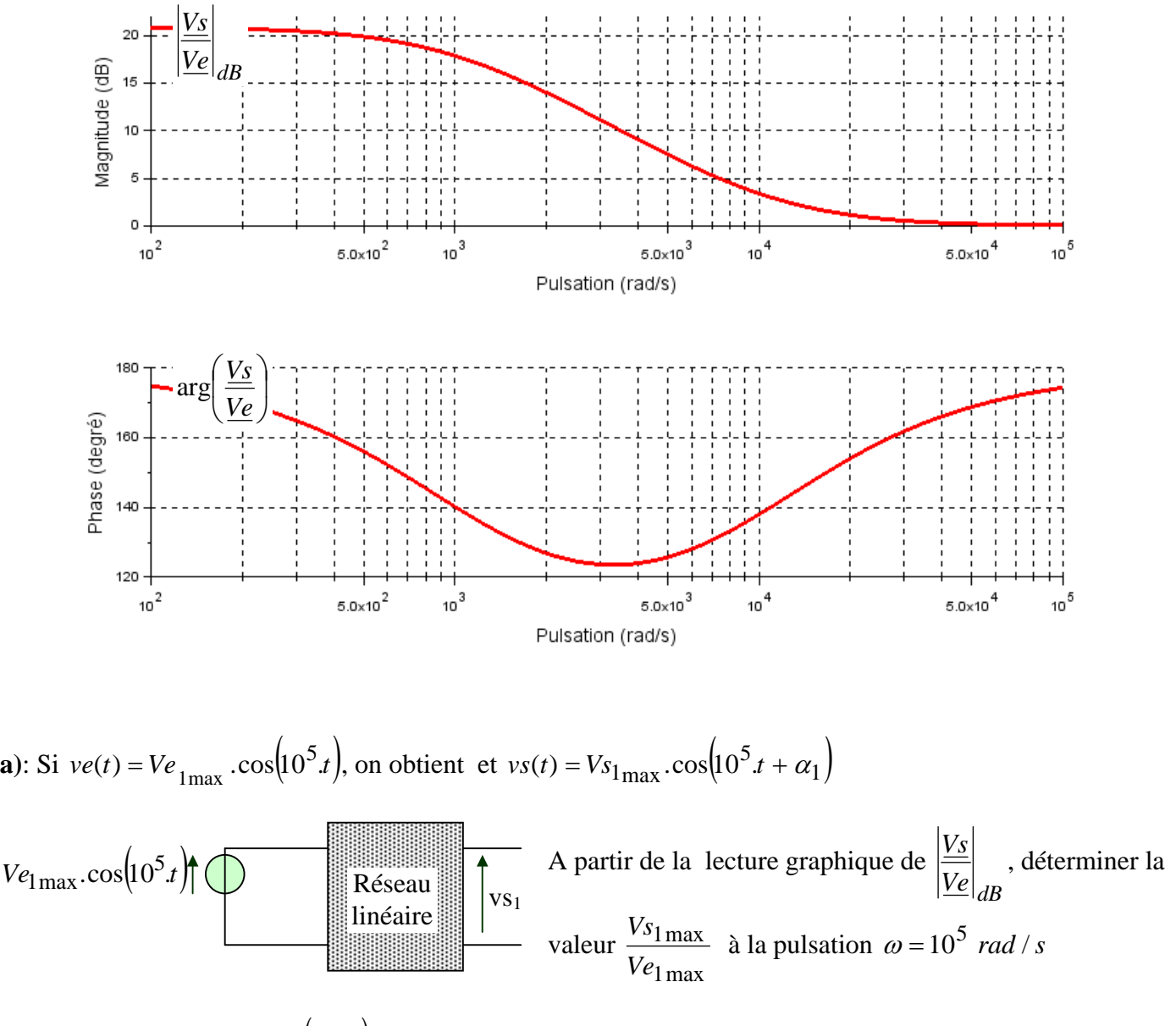

Dans le cas où  $ve(t) = 1 \cdot \cos(10^5 t)$ , déterminer l'expression numérique de  $vs(t) \cdot (5)$  $vs(t) \cdot (5)$  $vs(t) \cdot (5)$ 

 $\overline{a}$ 

<span id="page-39-0"></span> ExercicElecPro  $\binom{5}{1}$  Les phases en degré seront notées entre guillemet. Exemple « -10° » ou « +25° »

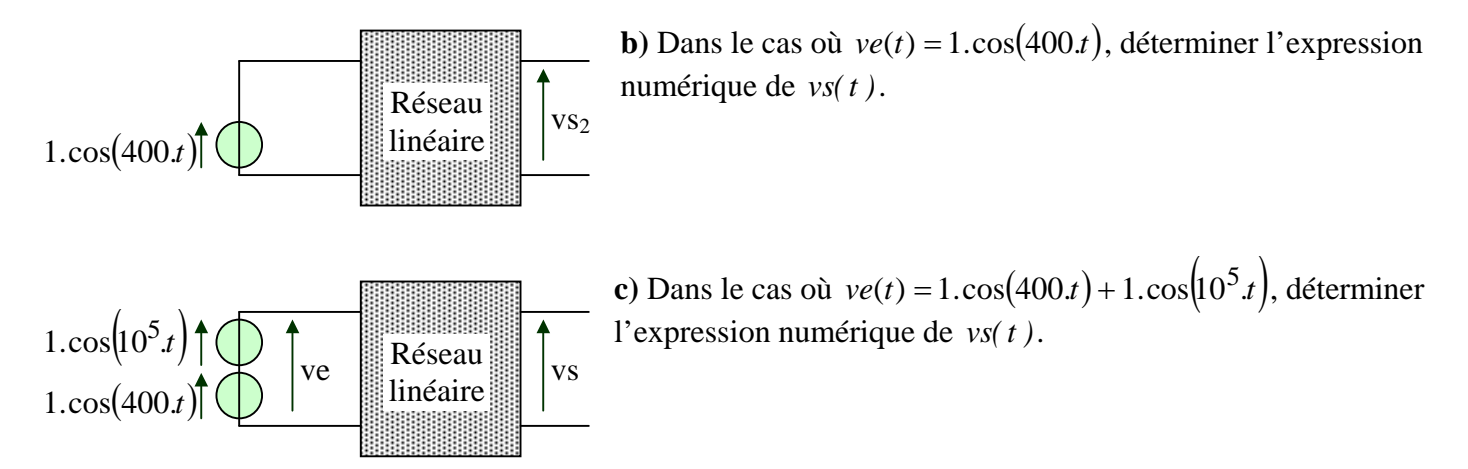

**A - Amplificateur inverseur en régime alternatif sinusoïdal** *(1 pts)* 

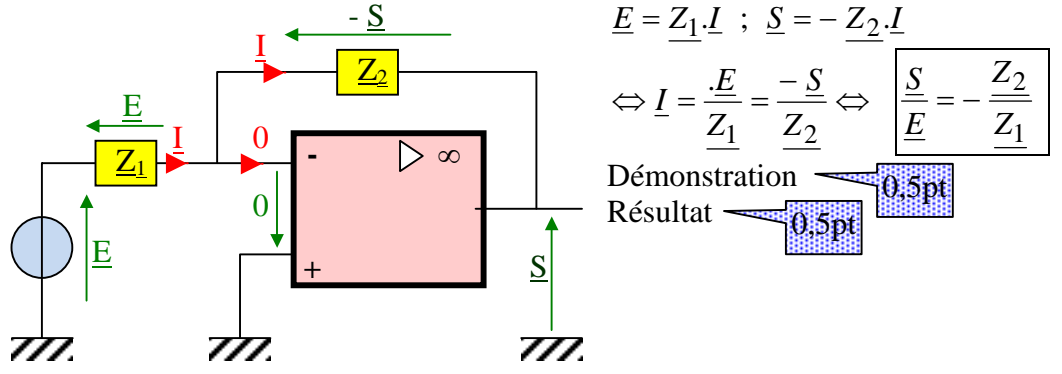

**B - Etude d'un filtre actif en régime alternatif sinusoïdal (3,5 pts)** 

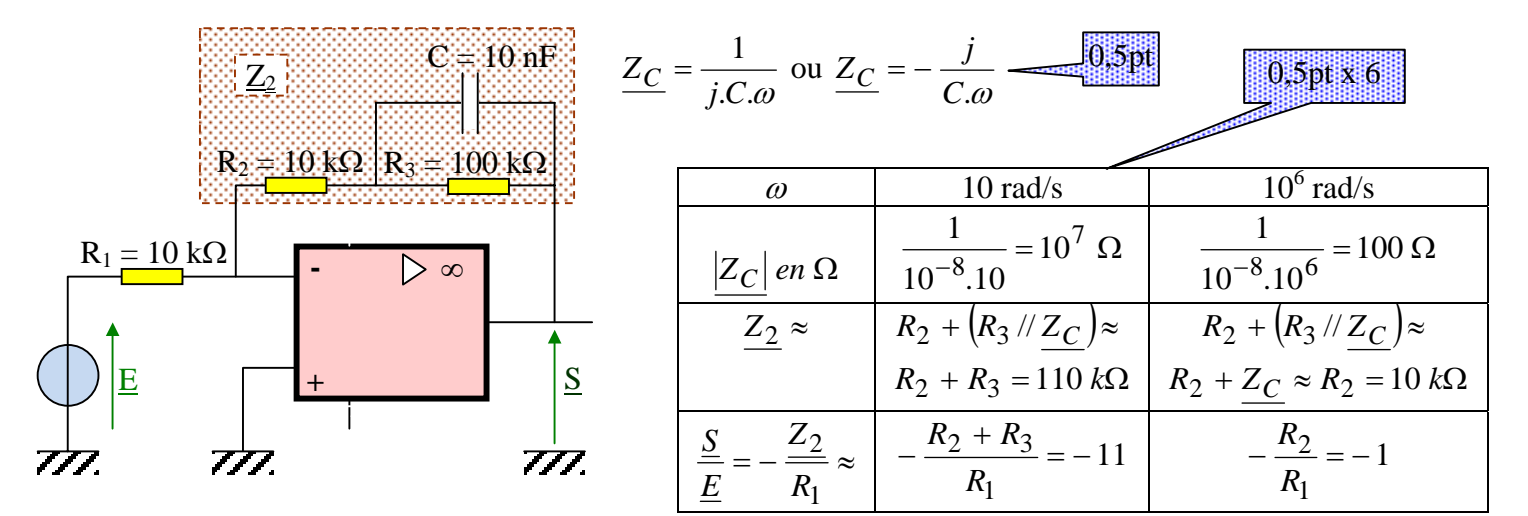

 **C - Calcul de l'impédance (4 pts)** 

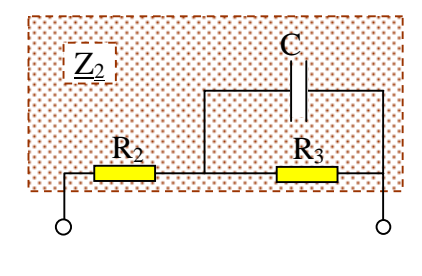

$$
\underline{Z_2} = \left(R_3^{-1} + jC\omega\right)^{-1} + R_2 = \boxed{\frac{1}{R_3} + jC\omega}^{-1} + R_2 = \left(\frac{1 + jR_3.C.\omega}{R_3}\right)^{-1} + R_2
$$

$$
\Leftrightarrow \underline{Z}_2 = \frac{R_3}{1 + jR_3.C.\omega} + R_2 = \frac{(R_3 + R_2) + j(R_2.R_3.C).\omega}{1 + j(R_3.C).\omega} = \frac{c + jb.\omega}{1 + ja.\omega}
$$
  

$$
\frac{1 + j \cdot \frac{\omega}{(c)}}{1 + ja.\omega} = c \cdot \frac{1 + j(\frac{b}{c})\omega}{1 + ja.\omega} = c \cdot \frac{\frac{1 + j(\frac{b}{c})}{(c)}}{1 + j \cdot \frac{\omega}{(d)}} = c \cdot \frac{1 + j\frac{\omega}{\omega_1}}{1 + j\frac{\omega}{\omega_2}} \text{ Par identification : } \omega_1 = \frac{c}{b}; \omega_2 = \frac{1}{a}
$$

Avec  $a = R_3.C$ ;  $b = R_2.R_3.C$ ;  $c = R_3 + R_2$ , on obtient:  $\omega_1 = \frac{R_3 + R_2}{R_2.R_3.C}$ ;  $\omega_2 = \frac{1}{R_3.C}$  $2 \cdot R_3$ .  $p_1 = \frac{R_3 + R_2}{R_1 + R_2}$  $\omega_1 = \frac{R_3 + R_2}{R_2 R_3 C}$ ;  $\omega_2 = \frac{1}{R_3 C}$ 3  $\omega_2 =$ 

**D** - Construction d'un diagramme de Bode  $\qquad$  On précise que  $20.\log_{10}(11) = 20.8$ 

*La fonction de transfert étudiée ici est celle du montage étudié aux questions B- et C-* :

$$
c \cdot \frac{1 + j \frac{\omega}{\omega_1}}{1 + j \frac{\omega}{\omega_2}} = -\frac{1 + j \frac{\omega}{\omega_2}}{R_1} = -\frac{R_3 + R_2}{R_1} \cdot \frac{1 + j \frac{\omega}{\left(\frac{R_3 + R_2}{R_2 R_3 C}\right)}}{1 + j \frac{\omega}{\left(\frac{1}{R_3 C}\right)}} - 11 \cdot \frac{1 + j \frac{\omega}{11.10^3}}{1 + j \frac{j \omega}{10^3}}
$$

*On remarque que si*  $\omega \rightarrow 0 \Rightarrow A4 \approx -11$  et si  $\omega \rightarrow \infty \Rightarrow A4 \approx -1$  (voir question B :-)

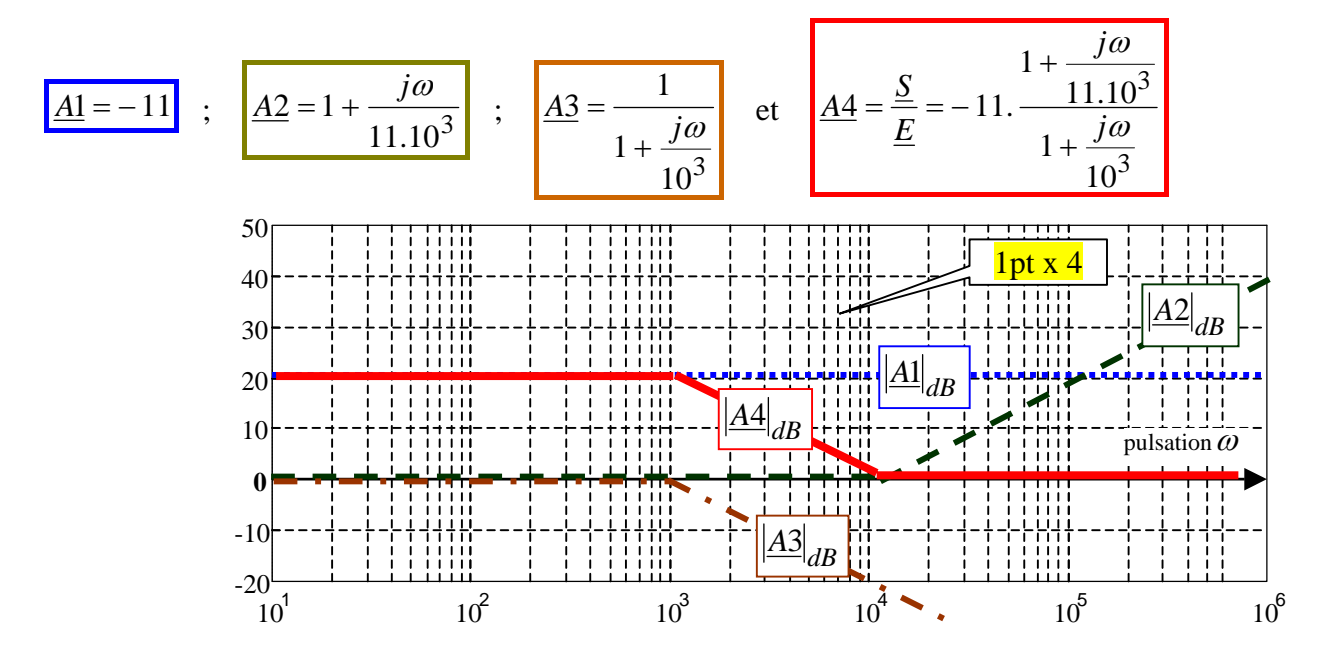

Le diagramme de Bode de *A*4 est la somme des diagrammes de Bode de *A*1, *A*2 et *A*3.

#### **E - Exploitation d'un diagramme de Bode (3 pts)**

*Le diagramme de Bode proposé dans cette question est celui de la question précédente.* 

**a)** 
$$
\omega = 10^5 \text{ rad/s}
$$
:  $20.\log_{10} \left( \frac{V s_{1\text{max}}}{V e_{1\text{max}}} \right) = 0 \text{ dB} \Leftrightarrow \log_{10} \left( \frac{V s_{1\text{max}}}{V e_{1\text{max}}} \right) = 0 \Leftrightarrow \frac{V s_{1\text{max}}}{V e_{1\text{max}}} = 10^0 = 1 (0.5 \text{ pt})$ 

 $\omega = 10^5$  rad / s:  $Ve_{\text{max}} = 1 \Leftrightarrow Vs_{\text{max}} = 1 (0.5 \text{ pt})$ . Déphasage de *vs(t)* par rapport à *ve(t)* : 175°.  $\Rightarrow$  *vs*(*t*) = 1.cos( $10^5$ *t* + "175°") (0,5 pt) **d**)  $\omega = 400$  *rad* /*s* :  $\Leftrightarrow 20.\log_{10}|\frac{\text{max}}{\text{max}}| = 20$   $\Leftrightarrow \frac{2 \text{max}}{\text{max}} = \frac{2 \text{max}}{10} = 10^1 = 10$ 1  $20.\log_{10} \left| \frac{vs_{\text{max}}}{5.2 \text{ max}} \right| = 20 \Leftrightarrow \frac{vs_{\text{2max}}}{5.2 \text{ max}} = \frac{vs_{\text{2max}}}{5.2 \text{ max}} = 10^{15}$ 2max max max  $\frac{10}{V_e} \frac{v_s}{\frac{1}{2}} = 20 \Leftrightarrow \frac{v_s}{\frac{1}{2}} = \frac{v_s}{1} = 10^1 =$ ⎠ ⎞  $\overline{\phantom{a}}$  $\mathsf I$ ⎝  $\sqrt{}$ ⇔ *Vs Ve Vs*  $\left(\frac{V_s}{V_e}\right)$  = 20  $\Leftrightarrow \frac{V_s}{V_e}$   $\frac{V_s}{V_e}$  =  $\frac{V_s}{1}$  = 10<sup>1</sup> = 10.  $\Leftrightarrow$   $V_s$  <sub>2max</sub> = 10. Déphasage de *vs(t)* par rapport à  $ve(t):$  +160°.  $\Rightarrow$  *vs (t)* = 10.cos(400*t* + "160°") (0,5pt + 0,5pt)

**e)** En appliquant le théorème de superposition, on en déduit :  $\left[ \frac{v_s(t)}{10.05 \text{ s}} \right]$   $\left[ \frac{10.00 \text{ s}}{10^{3} \text{ s}} \right] + 1.00 \text{ s} \left[ 10^{5} \text{ s} + 175 \text{ s} \right]$  (0,5 pt)

*Ce filtre « boost » les basses fréquences*